# МИНИСТЕРСТВО ОБРАЗОВАНИЯ РОССИЙСКОЙ ФЕДЕРАЦИИ

Вологодский государственный технический университет

Кафедра водоснабжения и водоотведения

# **BOДООТВОДЯЩИЕ СИСТЕМЫ И СООРУЖЕНИЯ**<br>«àñòü II. ÄÎ ÆÄÅÂÀB ÂÎ ÄÎ Î ÒÂÎ ÄBÙÀB ÑÅÒÜ

Методические указания к курсовому проектированию

Факультет экологии Специальность 290800 - Водоснабжение и водоотведение

> Вологда 2000

УДК 628.2

Водоотводящие системы и сооружения. Часть II. Дождевая водоотводящая сеть: Методические указания к курсовому проектированию.– Вологда: ВоГТУ, 2000.– 38 с.

Приведена методика проектирования и расчета дождевых сетей раздельной и полураздельной систем водоотведения, рассмотрены примеры расчета сетей вручную и с применением ЭВМ. Предназначено для студентов специальности 290800.

Утверждено редакционно-издательским советом ВоГТУ

Составитель: Гудков А.Г., канд. техн. наук, доцент;

Рецензент: Чудновский С.М., канд. техн. наук, профессор кафедры комплексного использования и охраны природных ресурсов ВоГТУ

# <span id="page-2-0"></span>**ВВЕДЕНИЕ**

Настоящие методические указания содержат общие сведения и рекомендации для выполнения разделов по проектированию дождевых сетей в курсовом проекте "Водоотводящие системы и сооружения". Приводятся методики конструирования и расчета полураздельной и раздельной систем водоотведения.

Целью курсового проекта является обобщение и закрепление знаний теоретического курса, обучение использованию этих знаний в самостоятельной работе, при решении задач, связанных с проектированием систем водоотведения.

В ходе выполнения курсового проекта студент применяет знания, полученные при изучении курсов гидравлики, инженерной геологии, геодезии, гидрологии и строительных материалов.

# **1. РАЗБИВКА НА БАССЕЙНЫ ПОВЕРХНОСТНОГО СТОКА**

Перед началом трассирования вся территория населенного пункта на плане разделяется на бассейны поверхностного стока. Границами бассейнов являются ограничительные линии застройки, линии водоразделов, тальвеги и берега водных потоков. При плоском рельефе местности границы бассейнов назначают, исходя из условия возможно большего охвата территории самотечной сетью. Различные бассейны стока могут иметь свои очистные сооружения и выпуски сточных вод.

ПРИМЕР. Так как город (рис. 1) расположен на одном берегу реки и имеет достаточно плоский рельеф местности, принимаем всего один бассейн поверхностного стока – по границам застройки и речному берегу.

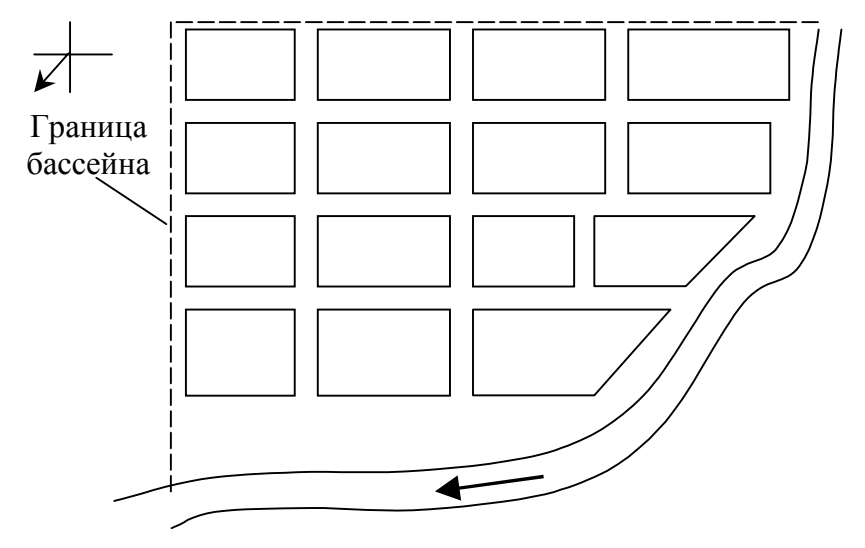

**Рис. 1. Разбивка на бассейны**

# <span id="page-3-0"></span>**2. ВЫБОР СИСТЕМЫ ВОДООТВЕДЕНИЯ**

Выбор системы водоотведения, а также способа отведения дождевых вод (открытой, закрытой или смешанной сетью) определяется на основании технико-экономического сравнения вариантов. Для упрощенного выбора системы можно воспользоваться табл. 2.

Таблица 2

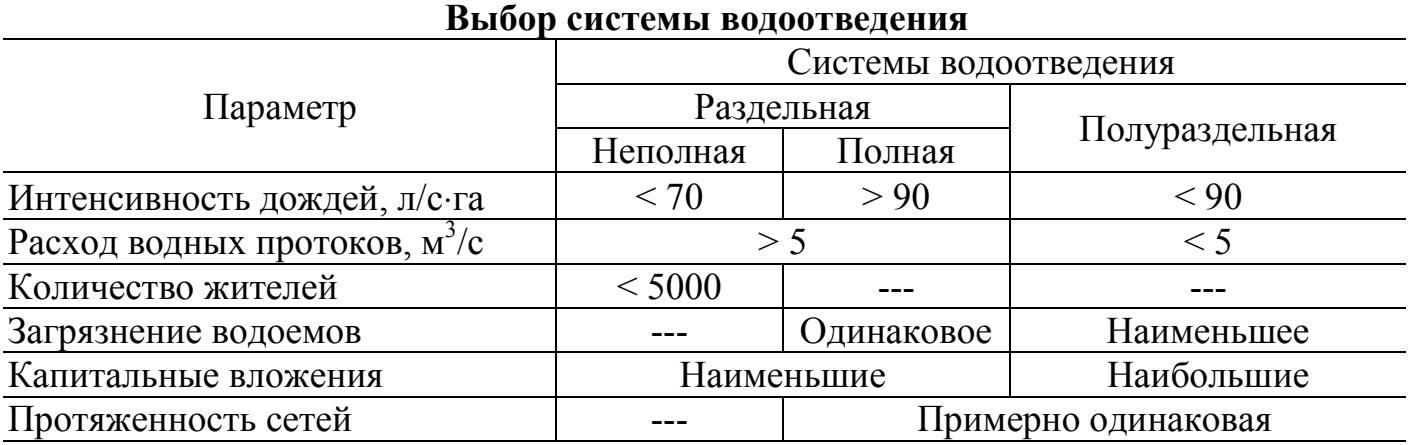

ПРИМЕР. Принимаем для кварталов (рис. 1) полную раздельную систему водоотведения.

# **3. ВЫБОР МЕСТА РАСПОЛОЖЕНИЯ ОЧИСТНОЙ СТАНЦИИ И ВЫПУСКОВ СТОЧНЫХ ВОД**

В случае необходимости очистки поверхностного стока на дождевых сетях устанавливаются очистные сооружения. Место площадки для очистных сооружений выбирается, исходя из того, чтобы:

1. Площадка отделялась от границ жилой застройки санитарно-защитной зоной, величина которой приводится в /1, табл.1/;

2. Площадка должна располагаться ниже города по течению, а также с подветренной стороны для господствующих ветров теплого периода года по отношению к жилой застройке.

Трубопровод для выпуска очищенных дождевых стоков, как правило, проектируется по наикратчайшему расстоянию к водному объекту. Выпуски неочищенных дождевых вод располагают в конце коллекторов бассейна стока.

В пределах населенного пункта не разрешается выпуск дождевого стока в водоемы (озера и водохранилища), а в водотоки он возможен только при скорости течения воды в них более 0,05 м/с и расходах воды более 1 м<sup>3</sup>/с. Запрещен сброс дождевых вод в границах первого пояса зоны санитарной охраны водоемов.

# <span id="page-4-0"></span>**4. ТРАССИРОВАНИЕ СЕТЕЙ**

Принципы трассирования дождевых сетей аналогичны трассированию бытовой сети. Вначале наносят на план главные перехватывающие коллекторы, которые собирают все атмосферные стоки с данного бассейна, затем коллекторы бассейнов водоотведения и, наконец, уличную сеть.

Как правило, при трассировании дождевой сети используется *перпендикулярная* схема водоотведения, согласно которой коллекторы бассейна стока трассируют приблизительно перпендикулярно течению воды в водоеме. В этом случае главные коллекторы не проектируются, и дождевые стоки сбрасываются в водоем без очистки.

ПРИМЕР. На рис. 4.1 показан пример трассирования коллекторов бассейна стока в двух вариантах.

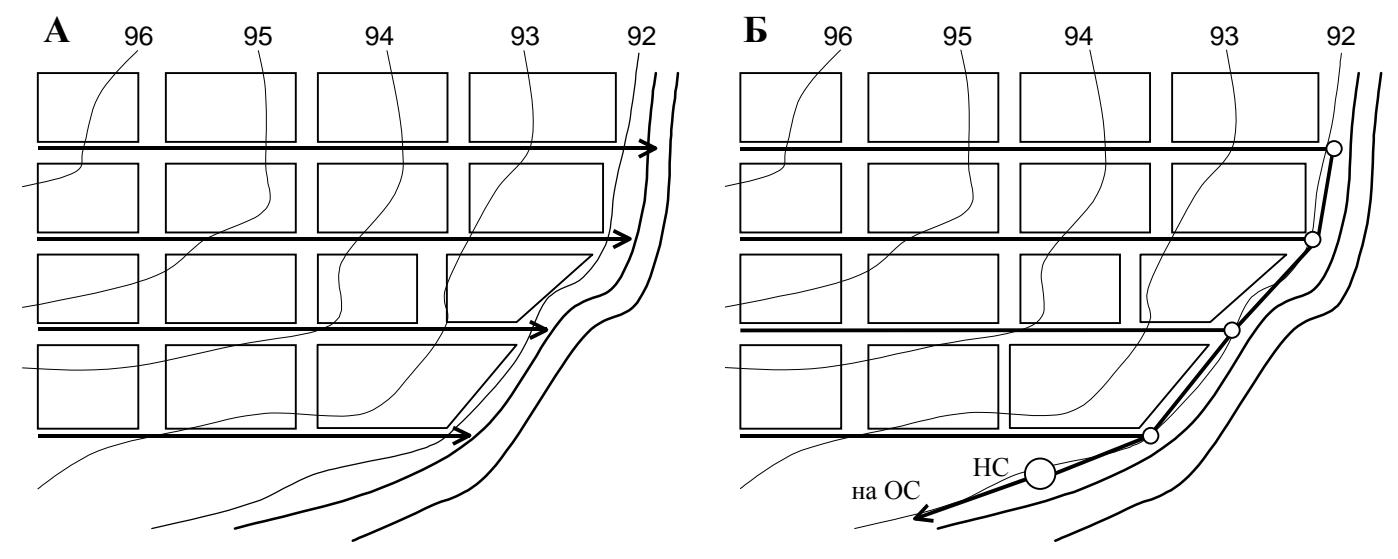

**Рис. 4.1. Трассирование коллекторов бассейна стока А** – без главного коллектора, **Б** – с главным коллектором (НС – насосная станция, ОС – очистные сооружения поверхностного стока)

Уличную сеть можно трассировать по трем вариантам:

1.*Объемлющая трассировка* – применяется при небольшом уклоне местности и больших кварталах.

2.*По пониженной стороне квартала* – применяется при значительном уклоне поверхности  $(i > 0.007)$ .

3.*Черезквартальная* – применяется только тогда, когда известна детальная планировка квартала.

Для уменьшения глубины заложения труб уличных коллекторов следует стремиться, чтобы направление движения стоков следовало за естественным уклоном местности. Если часть микрорайона располагается на обратных склонах или отдельной пониженной части города, следует устраивать

<span id="page-5-0"></span>насосную станцию, которая будет перекачивать стоки напорным трубопроводом за водораздел.

Для уменьшения расхода стока во время сильных дождей в случае необходимости предусматриваются *регулирующие резервуары* перед коллекторами большой протяженности, насосными станциями и очистными сооружениями. Для пропуска во время сильных дождей части поверхностного стока в водоем предусматриваются *ливнеспуски* и *разделительные камеры*.

После выбора окончательного варианта трассировки все микрорайоны города нумеруются (1, 2, 3, 5 и т.д.). Если трассирование производилось по объемлющей схеме, то каждый микрорайон дополнительно разбивается диагоналями или биссектрисами углов. Границами площадей стока являются середины проездов между кварталами (см. рис. 4.2).

Каждому элементу площади стока присваивается шифр (1<sup>a</sup>, 1<sup>6</sup>, 1<sup>в</sup>, 1<sup>г</sup> и т.д.).

ПРИМЕР. На рис. 4.2 приведено трассирование уличной сети по двум схемам с последующей нумерацией площадей стока.

# **5. ГИДРАВЛИЧЕСКИЙ РАСЧЕТ И ВЫСОТНОЕ ПРОЕКТИРОВАНИЕ ДОЖДЕВОЙ СЕТИ**

Следующим этапом проектирования дождевой сети является ее *гидравлический расчет* и *высотное проектирование*. В отличие от бытовых водоотводящих сетей расчетные расходы на участках определяются непосредственно в ходе гидравлического расчета, при подборе диаметра и уклона трубопровода.

Гидравлический расчет сети заключается в подборе диаметра и уклона трубопровода на участках таким образом, чтобы значения скорости в трубопроводе соответствовали требованиям СНиП 2.04.03-85. Высотное проектирование сети состоит из расчетов, необходимых при построении профиля сети, а также для определения величины минимального заложения уличной сети.

#### *5.1. Расчет площадей стока*

Определяются площади всех пронумерованных элементов кварталов и заполняются столбцы 1, 2 и 3 в таблице по форме 1.

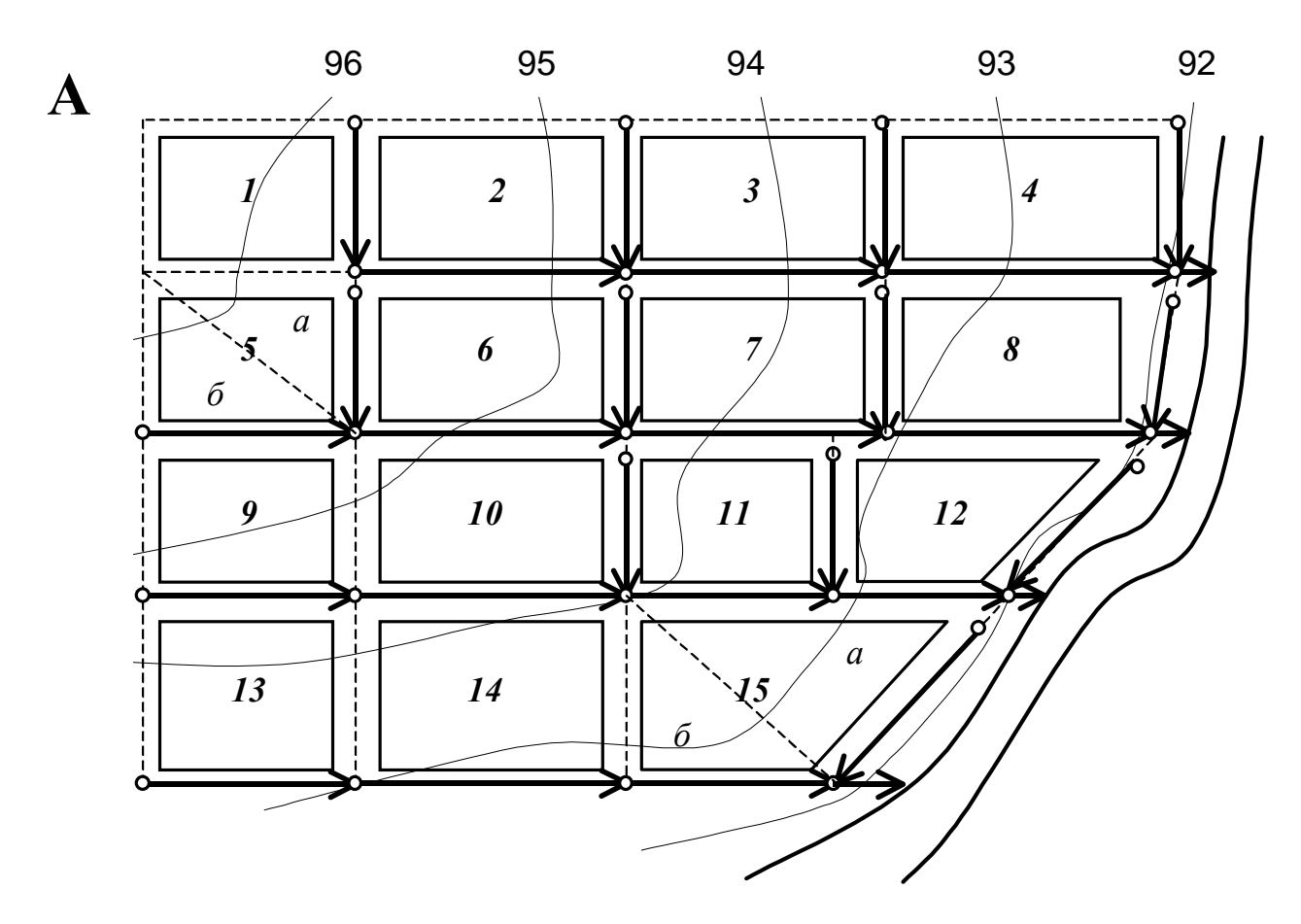

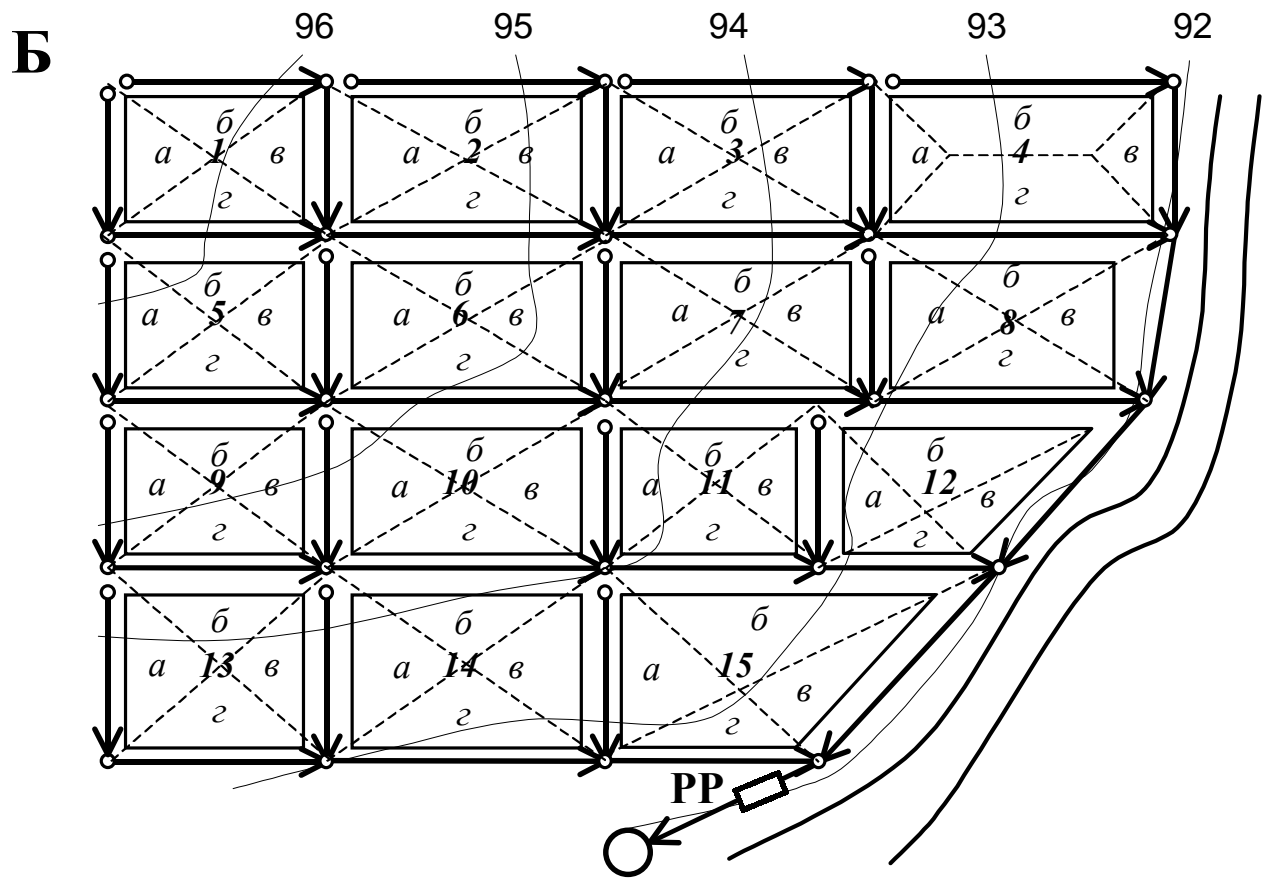

**Рис. 4.2. Трассирование уличной дождевой сети А** – по пониженной грани, **Б** – по объемлющей схеме (РР – регулирующий резервуар)

Форма 1

<span id="page-7-0"></span>

|                |                                                            | $    -$           |
|----------------|------------------------------------------------------------|-------------------|
| $N_2$          | Шифр площади                                               | Величина          |
| квартала       | стока                                                      | площади стока, га |
|                | 2                                                          | 3                 |
|                | 1a                                                         | 1,5               |
|                | $16\,$                                                     | 1,5               |
| $\mathbf{1}$   | 1 <sub>B</sub>                                             | 1,5               |
|                | 1r                                                         | 1,5               |
|                |                                                            | $F_1 = 6$         |
|                | 2a                                                         | 1,75              |
|                | $26\,$                                                     | 1,75              |
| $\overline{2}$ | 2 <sub>B</sub>                                             | 1,75              |
|                | 2r                                                         | 1,75              |
|                |                                                            | $F_2 = 7$         |
|                | 3a                                                         | 1,75              |
| 3              | .                                                          | .                 |
|                | И Т.Д.                                                     |                   |
| $\ddots$       | .                                                          | .                 |
|                | Итого по всему бассейну стока $F_{\text{60m}} = 106,87$ га |                   |

#### *5.2. Расчет расходов на участках*

Дождевую водоотводящую сеть разбивают на расчетные участки, каждому узлу (колодцу) сети присваивается номер (см. рис. 5.1).

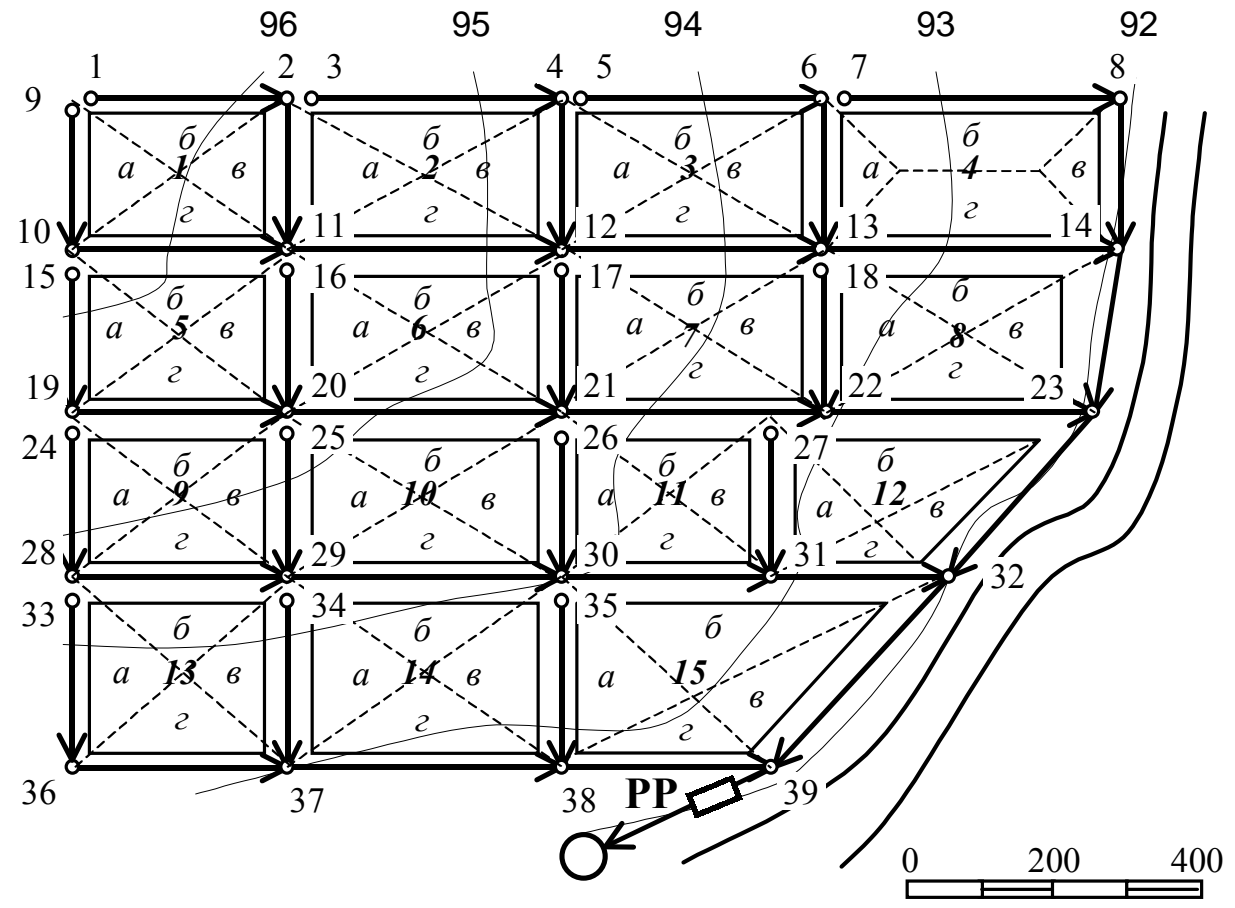

**Рис. 5.1. Бассейн стока с расчетными участками**

Затем заполняется форма 2, где необходимо указать площади стока, тяготеющие к участкам, а также их длины и геодезические отметки колодцев начала и конца, которые определяются по генплану города.

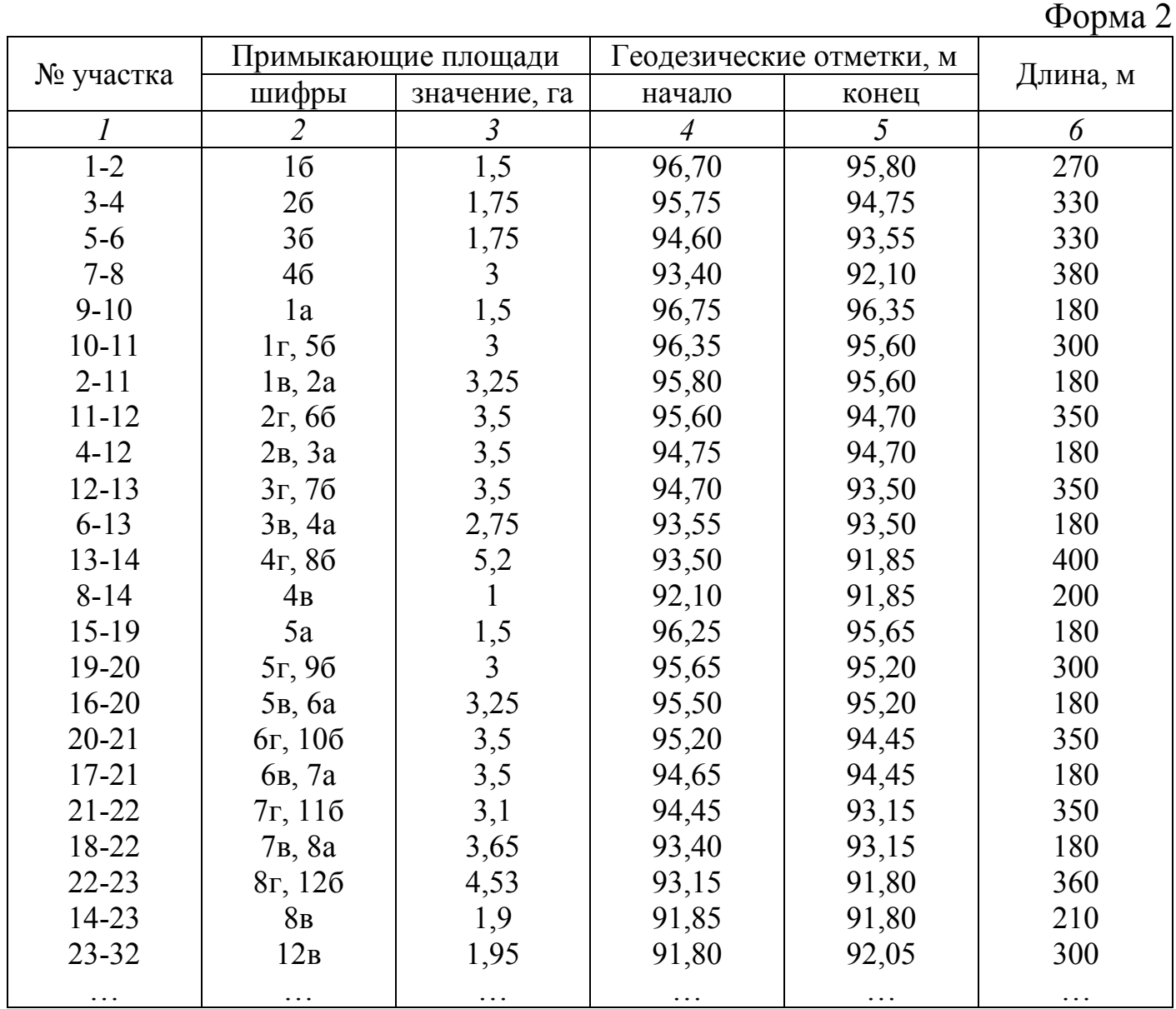

Согласно СНиП 2.04.03-85, расчетные расходы дождевых вод следует определять с помощью метода предельных интенсивностей по формуле:

$$
q_{cal} = \frac{z_{mid} A^{1,2} F}{t_r^{1,2n-0,1}} \beta, \, \text{m/c},\tag{5.1}
$$

где  $A$ , *n* – параметры;

 $z_{mid}$  - средневзвешенное значение коэффициента, характеризующего поверхность бассейна стока;

 $F$  – расчетная площадь стока, га;

9

*tr –* расчетная продолжительность дождя, равная продолжительности протекания поверхностных вод по поверхности и трубам до расчетного участка, мин;

β – коэффициент, учитывающий заполнение свободной емкости сети в момент возникновения напорного режима.

Параметр *A* определяется по формуле:

$$
A = q_{20} \cdot 20^n \left( 1 + \frac{lg P}{lg m_r} \right)^{\gamma},\tag{5.2}
$$

где *q*20 – интенсивность дождя для данной местности продолжительностью 20 мин при *P* = 1 год, принимаемая по рис. 5.2;

 $n$  – показатель степени, определяемый по табл. 5.1;

*mr –* среднее количество дождей за год, принимаемое по табл. 5.1;

*P* – период однократного превышения расчетной интенсивности дождя, принимаемый по табл. 5.2;

γ – показатель степени, принимаемый по табл. 5.1.

Средневзвешенное значение коэффициента *zmid*, характеризующего поверхность бассейна стока, определяется по формуле:

$$
z_{mid} = \frac{1}{F_{o\tilde{o}u_i}} \sum_i z_i F_i , \qquad (5.3)
$$

где *zi* – коэффициент покрова для *i*-той части бассейна стока (табл. 5.3 и 5.4);

 $F_i$  – площадь *i*-той части бассейна стока, га;

*Fобщ* – площадь всего бассейна стока, га.

Расчетная площадь стока для участка сети принимается равной всей площади стока или части ее, дающей максимальный расход. Если площадь стока превышает 500 га, в формулу (5.1) вводится поправочный коэффициент *K*, учитывающий неравномерность выпадения дождя по площади (табл. 5.5).

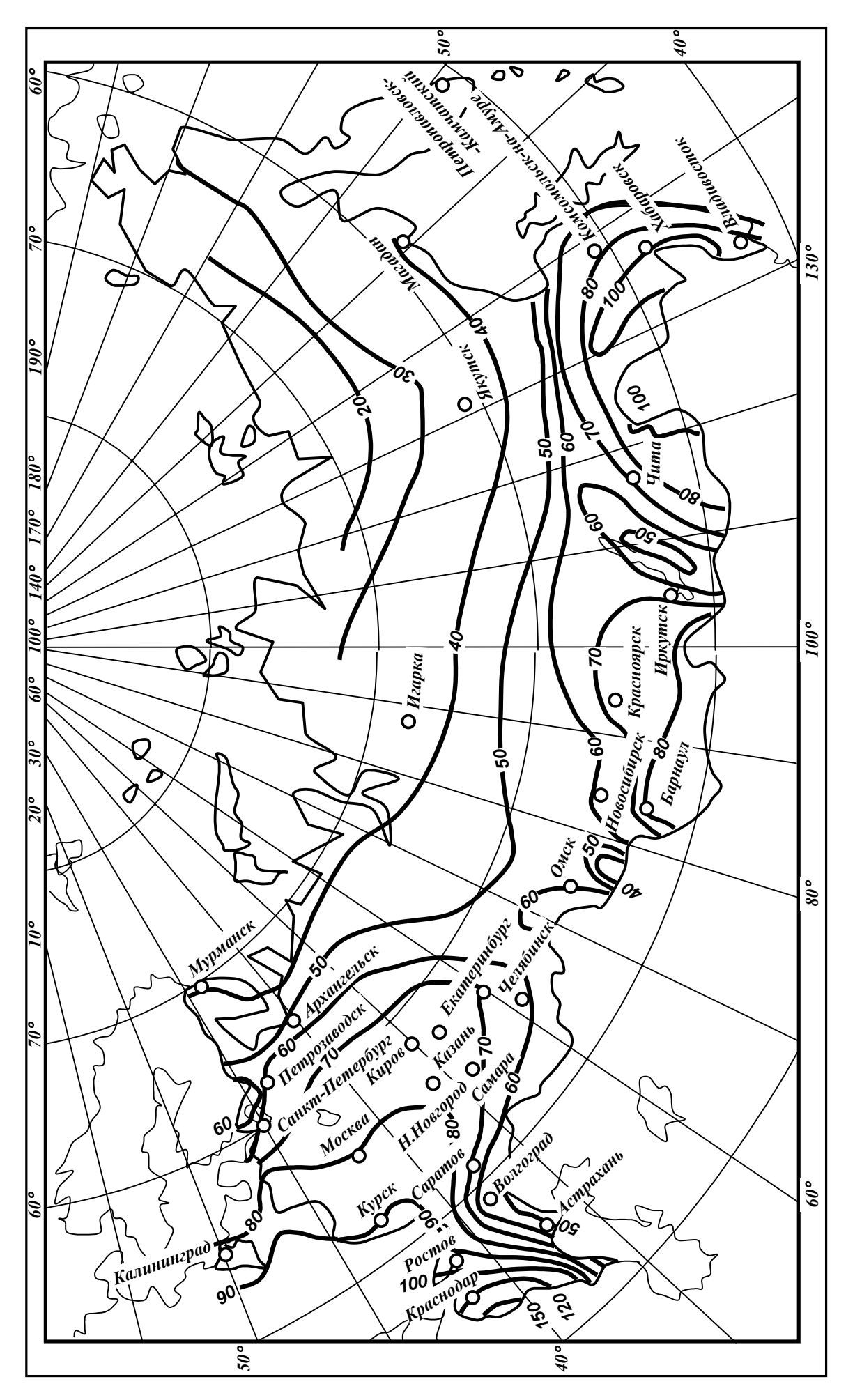

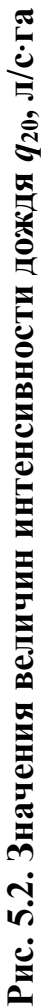

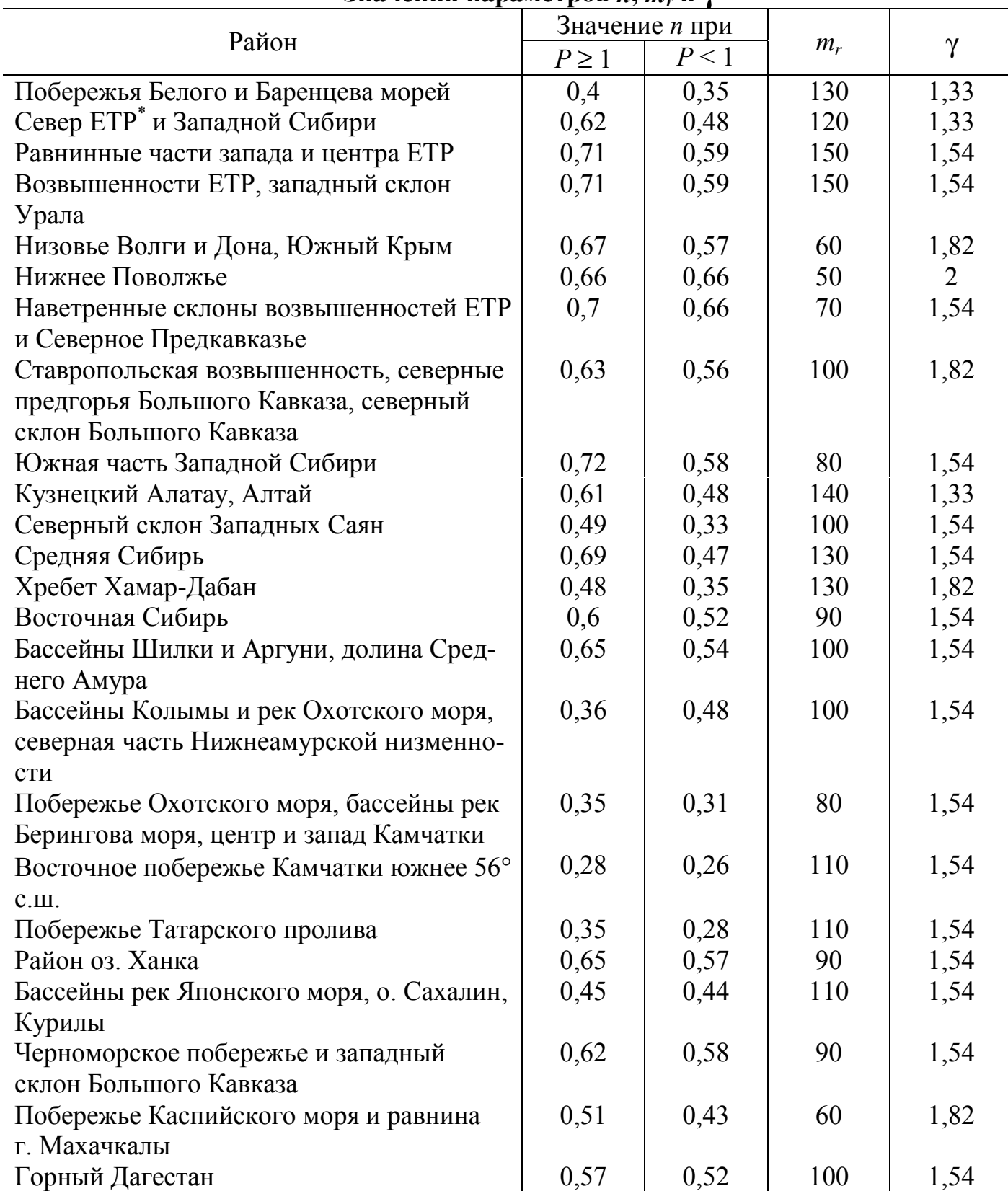

**Значения параметров** *n***,** *mr* **и** γ

# \* ЕТР – европейская территория России

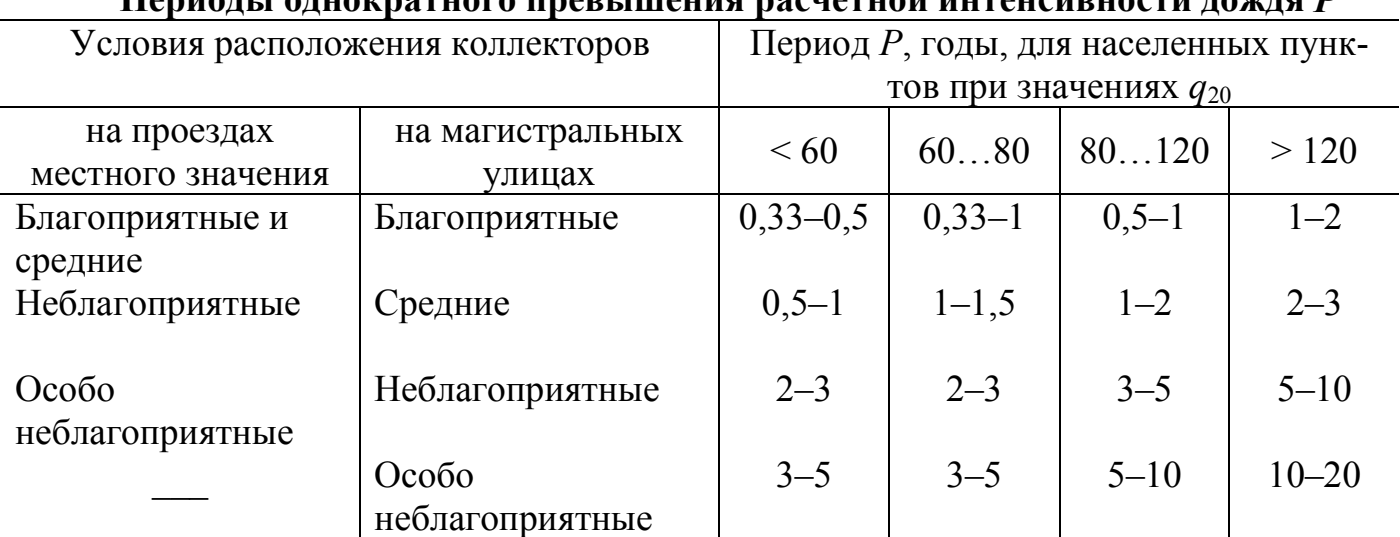

**Периоды однократного превышения расчетной интенсивности дождя** *P*

Примечания : 1. **Благоприятные** условия расположения коллекторов:

- бассейн площадью не более 150 га имеет плоский рельеф при среднем уклоне поверхности 0,005 и менее;
- коллектор проходит по водоразделу или в верхней части склона на расстоянии от водораздела не более 400 м.
- 2. **Средние** условия расположения коллекторов:
- бассейн площадью свыше 150 га имеет плоский рельеф с уклоном 0,005 и менее;
- коллектор проходит в нижней части склона по тальвегу с уклоном склонов 0,02 и менее, при этом площадь бассейна не превышает 150 га.
- 3. **Неблагоприятные** условия расположения коллекторов:
- коллектор проходит в нижней части склона, площадь бассейна превышает 150 га;
- коллектор проходит по тальвегу с крутыми склонами при среднем уклоне склонов свыше 0,02.
- 4. **Особо неблагоприятные** условия расположения коллекторов:
- коллектор отводит воду из замкнутого пониженного места (котловины).

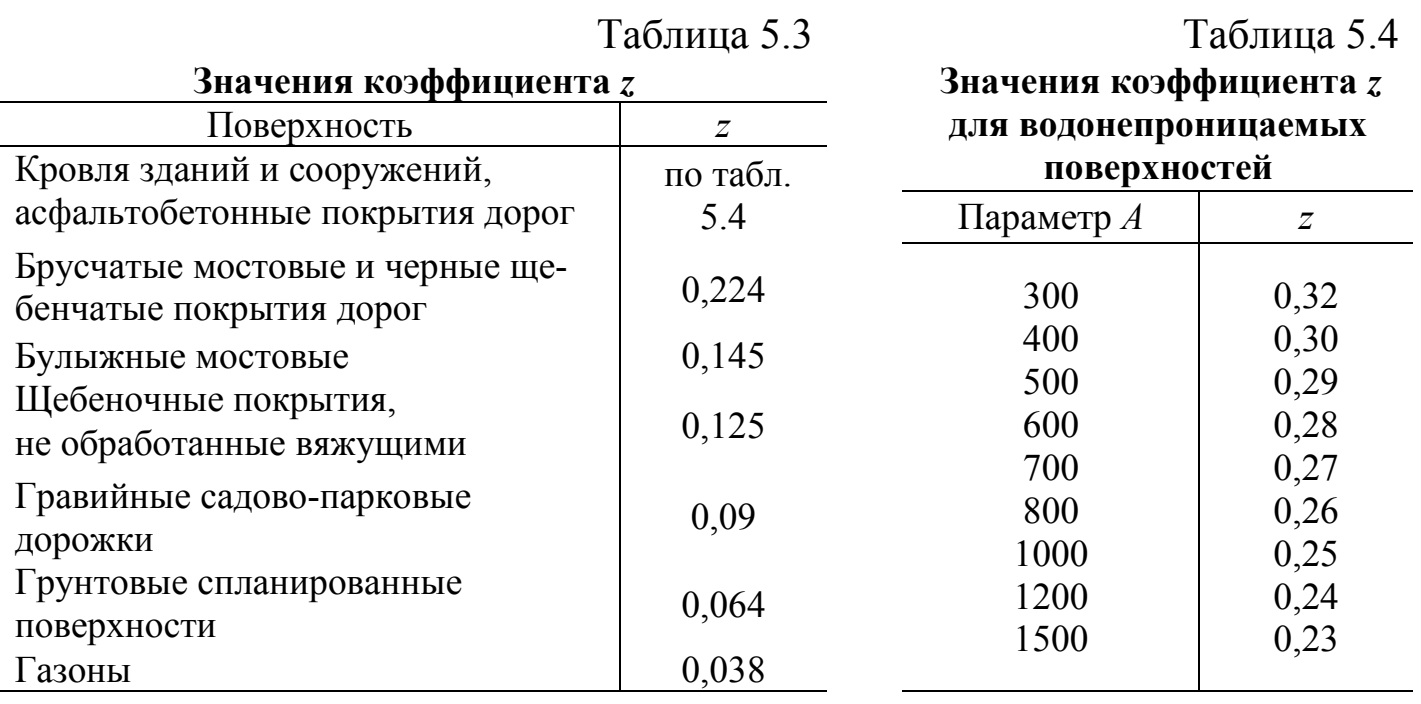

<span id="page-13-0"></span>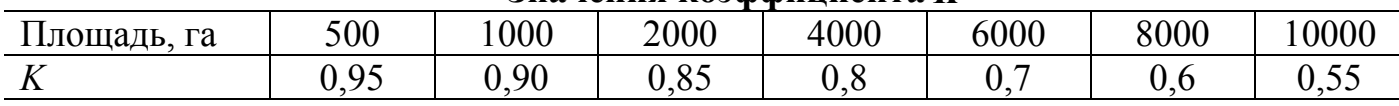

**Значения коэффициента** *K*

Расчетная продолжительность протекания дождевых вод по поверхности и трубам до расчетного участка  $t_r$  определяется по формуле:

$$
t_r = t_{con} + t_{can} + t_p, \text{MH}, \tag{5.4}
$$

где *tcon* – продолжительность протекания дождевых вод до уличного лотка или до уличного коллектора (при наличии внутри квартала дождеприемников). Значение  $t_{con}$  принимается равным 5-10 мин при отсутствии внутриквартальных закрытых сетей, или 3-5 мин при их наличии;

*tcan* – продолжительность протекания дождевых вод по уличным лоткам, определяется по формуле:

$$
t_{can} = 0.021 \sum \frac{l_{can}}{v_{can}}, \text{MH}, \tag{5.5}
$$

где *lcan* – длина участков лотка, м;

 $v_{can}$  – расчетная скорость течения по лоткам, м/с;

*tp* – продолжительность протекания дождевых вод по трубам до рассчитываемого сечения, определяется по формуле:

$$
t_p = 0.017 \sum \frac{l_p}{v_p}, \text{MH}, \tag{5.6}
$$

где *lp* – длина расчетных участков коллектора, м;

 $v_p$  – расчетная скорость течения на участке, м/с.

Значения коэффициента β, учитывающего заполнение свободной емкости сети, следует определять по табл. 5.6.

Таблица 5.6

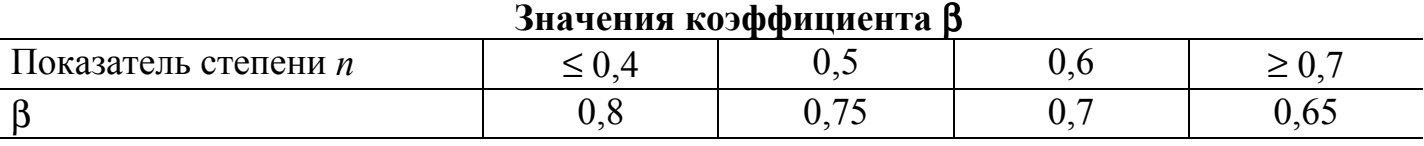

*5.3. Требования к гидравлическому расчету и высотному проектированию дождевой сети*

1. Наименьший (минимальный) диаметр и уклон для *внутриквартальной* дождевой сети принимаются соответственно 200 мм и 0,007. Для *уличной* сети минимальный диаметр принимается 250 мм.

2. Расчетное наполнение в трубах дождевых сетей принимается полным.

<span id="page-14-0"></span>3. Скорости течения в трубах при данном расчетном расходе должны быть не меньше минимальных, которые приведены согласно /1/ в табл. 5.7.

4. Максимально допустимая скорость течения для неметаллический труб – 7 м/с, а для металлических – 10 м/с.

5. Трубопроводы соединяют (сопрягают) "по шелыгам".

6. Диаметры труб от участка к участку должны возрастать, исключения допускаются

при резком увеличении уклона местности.

7. Минимальную глубину заложения следует принимать как наибольшую из двух величин:

$$
h^{'} = h_{np} - a , \text{M}, h^{'} = 0,7 + D, \text{M},
$$
 (5.7)

где *hпр* – нормативная глубина промерзания грунта для данного района, принимается по /2/, м;

*a* – параметр, принимаемый для труб диаметром до 500 мм – 0,3 м, для труб большего диаметра – 0,5 м;

*D* – диаметр трубы, м.

8. Максимальную глубину заложения рекомендуется принимать равной: в скальных грунтах – 4…5 м, мокрых плывунных – 5…6 м, сухих нескальных – 7…8 м.

9. Для труб диаметром более 500 мм рекомендуется учитывать местные сопротивления на поворотах, слияниях и перепадах.

10.Для самотечных безнапорных сетей рекомендуется применять железобетонные, бетонные, керамические и асбестоцементные трубы, а для напорных сетей – напорные железобетонные, асбестоцементные, чугунные и пластмассовые трубы.

#### *5.4. Порядок гидравлического расчета дождевой сети*

Основной сложностью при проведении гидравлического расчета дождевых сетей является то, что величина расчетного расхода связана с продолжительностью протекания стоков по сети, которая, в свою очередь, зависит от искомых уклона и диаметра труб. Поэтому расчет приходится проводить методом последовательных приближений.

Таблица 5.7

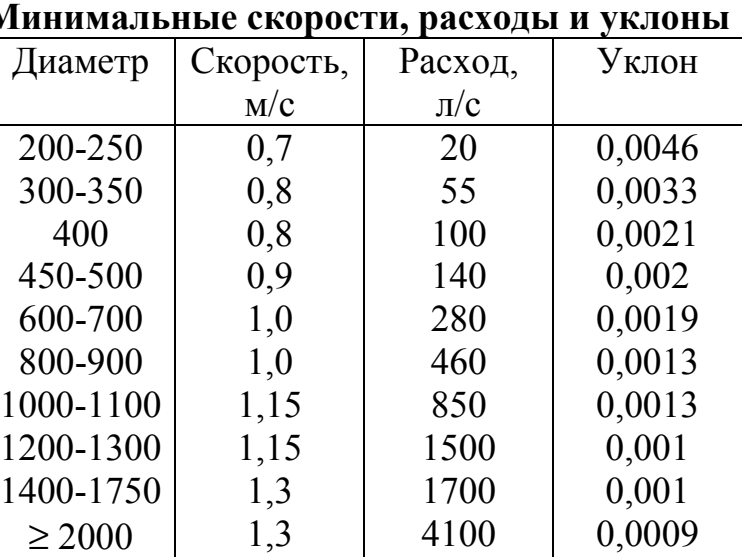

<span id="page-15-0"></span>Расчет начинают, как правило, с наиболее длинного коллектора бассейна стока, проверяя его в необходимых случаях (при неравномерном нарастании площадей) на расчетный расход, получаемый не со всей площади водосбора коллектора, а только с ее части.

Продолжительности протока дождевых вод по поверхности к дождеприемнику  $t_{con}$  и  $t_{can}$  можно принимать одинаковыми для всей сети в целом или для отдельных бассейнов. Затем задаются скоростью протока на верховом участке коллектора, определяют время протока по нему воды. По принятой площади стока, примыкающей к участку, вычисляется расчетный расход на нем по формуле  $(5.1)$ .

Затем по соответствующим таблицам или номограммам подбираются трубы необходимого диаметра и уклона при условии примерного соответствия принятой скорости на участке и ее табличного значения. Если такого совпадения нет, то следует повторить весь расчет при вычисленных скоростях и скорректировать расчетный расход и выбранный диаметр трубы.

Последующие участки рассчитываются аналогичным образом, только при расчете продолжительности дождя следует время протока на данном участке суммировать со временем протока на всех предыдущих участках от начала коллектора. Кроме того, в формулу (5.1) следует подставлять площадь, также суммированную из площадей, примыкающих ко всем предшествующим участкам.

Если расходы на последующем участке окажутся меньше, чем на предыдущем, то они принимаются равными. Обычно при подборе диаметров допускается расхождение между пропускной способностью и расчетным расходом труб, а также между принятой и табличной скоростью на участке до  $\pm$  10÷15 %.

#### *5.5. Расчет дождевой сети в табличной форме*

Перед расчетом рекомендуется построить на миллиметровой бумаге график зависимости интенсивности стока (удельного стока) от продолжительности протекания воды по трубам *tp* (мин) согласно следующей формуле:

$$
q_c = \frac{z_{mid} A^{1,2} \beta}{(t_{con} + t_{can} + t_p)^{1,2n-0,1}}, \, \text{J/C-ra.}
$$
 (5.8)

Значение *zmid* можно принимать одинаковым для всей территории населенного пункта.

Для заполнения таблицы гидравлического расчета по форме 3, необходимо знать геодезические отметки колодцев начала и конца участков всей сети, их длины и площади, примыкающие к каждому участку. Эти данные берутся из формы 2.

Форма 3

| No<br>участка |                 | Площадь, га      | Ско-          | $t_p$ , MHH | Удель-<br>ный        | Расход, | Пропуск-<br>ная спо-       | Диа-<br>метр, | Уклон |
|---------------|-----------------|------------------|---------------|-------------|----------------------|---------|----------------------------|---------------|-------|
|               | участ-<br>ковая | накоп-<br>ленная | рость,<br>M/C |             | сток,<br>$\pi/c$ ·га | $\pi/c$ | собность,<br>MМ<br>$\pi/c$ |               |       |
|               |                 |                  |               |             |                      |         |                            |               | 1 U   |
| $\cdots$      |                 |                  |               |             |                      |         |                            |               |       |

*Продолжение формы 3*

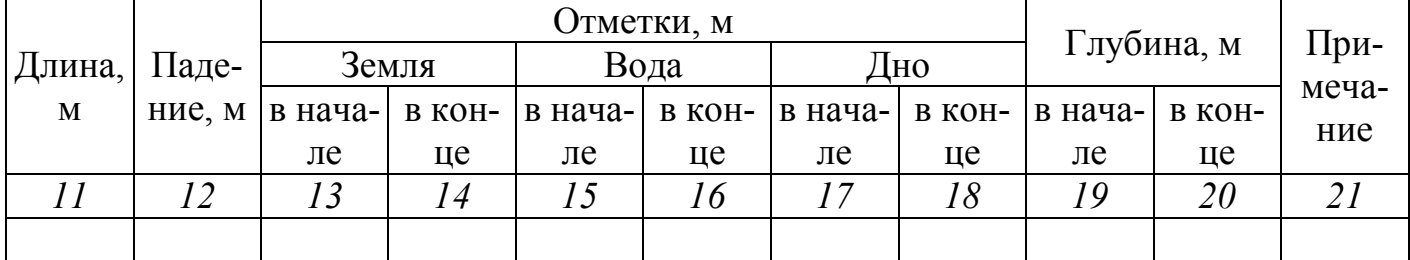

Последовательность заполнения формы 3 такова: сначала сразу заполняются столбцы с исходными данными – столбцы 1, 2, 11, 13 и 14. Затем необходимо производить гидравлический расчет последовательно каждого участка в следующем порядке:

1. Рассчитывается площадь стока (*накопленная* площадь из столбца 3) – как сумма всех накопленных площадей примыкающих сверху участков плюс непосредственно участковая площадь.

2. Задаются ориентировочной скоростью протока (например, 0,8 м/с) и рассчитывают продолжительность протока в трубах на участке  $t_p$  по формуле (5.6). Для этого рассчитывают время протока на участке и суммируют его с наибольшей продолжительностью из всех примыкающих сверху участков – столбец 5.

3. По графику, построенному по формуле (5.8), в зависимости от найденного значения *tp* находится удельный сток *qс* (столбец 6), затем рассчитывается расход на участке (столбец 7) по формуле:

$$
q=q_cFK, \mathbf{n/c},\tag{5.9}
$$

где *F –* накопленная площадь, га;

*K* – коэффициент, учитывающий неравномерность выпадения дождя по площади (табл. 5.5).

4. Если участок – верховой, то глубину заложения трубопровода в начале участка *h*<sup>1</sup> принимают равной минимальной *hmin*, причем ориентировочный диаметр принимается равным минимальному для принятого вида сети. Если участок имеет примыкающие к нему вышерасположенные участки, то начальную глубину ориентировочно принимают равной наибольшей глубине заложения в конце этих участков. **Поэтому необходимым условием для расчета данного участка является рассчитанность всех участков, примыкающих к нему сверху.**

5. Рассчитывают ориентировочный минимальный уклон трубопровода:

$$
i_0 = (h_{min} - h_1 + z_1 - z_2) / l, \tag{5.10}
$$

где *z*<sup>1</sup> и *z*2 - отметки поверхности земли в начале и конце участка, м;

*l* - длина участка, м.

Если в результате получается отрицательное или близкое к нулю значение, уклон можно принять равным минимальному, исходя из расчетного расхода на участке (табл. 5.7).

6. Подбирается трубопровод с необходимым диаметром *D*, полным заполнением, скоростью течения *v* и уклоном *i* по известному расчетному расходу и скорости протока. Трубы можно подбирать по номограммам, графикам или таблицам, например, по таблицам Лукиных А.А., Лукиных Н.А. /3/ или по таблицам Федорова Н.Ф. /4/. Для этих целей также можно воспользоваться таблицей в приложении. Для определения скорости и расхода при промежуточном значении уклона необходимо использовать интерполяцию.

Подбор необходимо начинать с минимального диаметра, постепенно переходя к большим. Для выбора диаметра можно руководствоваться минимальными расходами, приведенными в табл. 5.7. **Уклон** трубопровода должен быть не меньше ориентировочного минимального. **Скорость** должна быть, во-первых, не меньше минимальной (табл. 5.7), во-вторых, не меньше наибольшей скорости на примыкающих участках. Если пропускная способность (или табличная скорость) будут отличаться от расчетного расхода (или принятой скорости) более чем на 10-15%, необходимо принять другую скорость протока на участке, пересчитать продолжительность протока *tp*, удельный сток *q<sup>с</sup>* и расход *q*.

Если расход на участке менее 20-25 л/с, то участок можно считать нерасчетным: диаметр и уклон принимаются минимальными, а пропускная способность и скорость не подбираются.

Заполняются столбцы 8, 9, 10 и 12. Падение ∆*h* равно произведению длины на уклон: ∆*h* = *i*⋅*l*.

7. Из всех примыкающих к началу участков выбирается участок с наибольшей глубиной заложения, который и будет *сопряженным*. Затем рассчитываются глубина заложения и отметки в начале участка, при этом возможны следующие случаи:

а. Если участок сопряжен с другим, то отметка воды *Z*<sup>1</sup>*<sup>в</sup>* в начале участка равна отметке воды в конце сопряженного участка, т.е. значение из столбца

<span id="page-18-0"></span>16 переписывается в столбец 15. Затем вычисляется отметка дна *Z*<sup>1</sup>*<sup>д</sup>* в начале участка:  $Z_{10} = Z_{16} - D$  и записывается в столбец 17.

Глубина заложения в начале участка определяется по формуле:  $h_1 = Z_1$  -*Z*<sup>1</sup>*д* (здесь *Z*<sup>1</sup> - отметка поверхности земли в начале участка) и записывается в столбец 19.

б. Если участок не имеет сопряжения (т.е. верховой или после насосной станции), то отметка дна в начале участка равна: *Z*<sup>1</sup>*<sup>д</sup>* = *Z*1 – *h*1. Отметка воды в начале равна:  $Z_{16} = Z_{10} + D$ . Заполняются столбцы 19, 17 и 15. Если участок - нерасчетный, то отметка воды принимается равной отметке дна, а в столбцах 15 и 16 ставятся прочерки.

8. Рассчитываются глубина заложения и отметки в конце участка:

 $-$  отметка дна:  $Z_{2d} = Z_{1d} - \Delta h$ ,

- отметка воды:  $Z_{2g} = Z_{2g} + D$  или  $Z_{2g} = Z_{1g} - \Delta h$ ,

- глубина заложения:  $h_2 = Z_2 - Z_{2d}$  ( $Z_2$  – отметка поверхности земли в конце участка).

Если глубина заложения окажется в итоге больше максимальной глубины для заданного вида грунта, то в начале текущего участка ставится районная или местная насосная станция, глубина в начале участка принимается равной минимальной, и расчет повторяется, начиная с пункта 6 (скорости на примыкающих участках при этом не учитываются).

Заполняются столбцы 16, 18 и 20. В столбце 21 можно записывать тип сопряжения, сопряженный участок, наличие насосных станций и т.д.

#### *5.6. Пример гидравлического расчета дождевой сети*

#### *Исходные данные*

Город (рис. 5.1) расположен в Омской области. 35% его территории занимает застройка, 15% – дороги и тротуары из асфальтобетона, 5% – тротуары из брусчатки и 45% территории отводится под зеленые насаждения. Грунт – глины, суглинки.

*Задание*

Рассчитать коллекторы (10-11-12-13-14) и (19-20-21-22-23) до участка (23-32).

*Расчет* (табл. 5.8)

Омская область относится к южной части Западной Сибири. По рис. 5.2 находим значение параметра  $q_{20} = 60$  л/с⋅га. Средний уклон местности равен  $≈ 0,0036$ , площадь бассейна составляет 106,87 га. Согласно табл. 5.2 условия расположения коллекторов – благоприятные, следовательно, принимаем период однократного превышения расчетной интенсивности *P* = 0,5 года. По табл. 5.1 находим значения параметров  $n = 0.58$ ,  $m_r = 80$  и  $\gamma = 1.54$ .

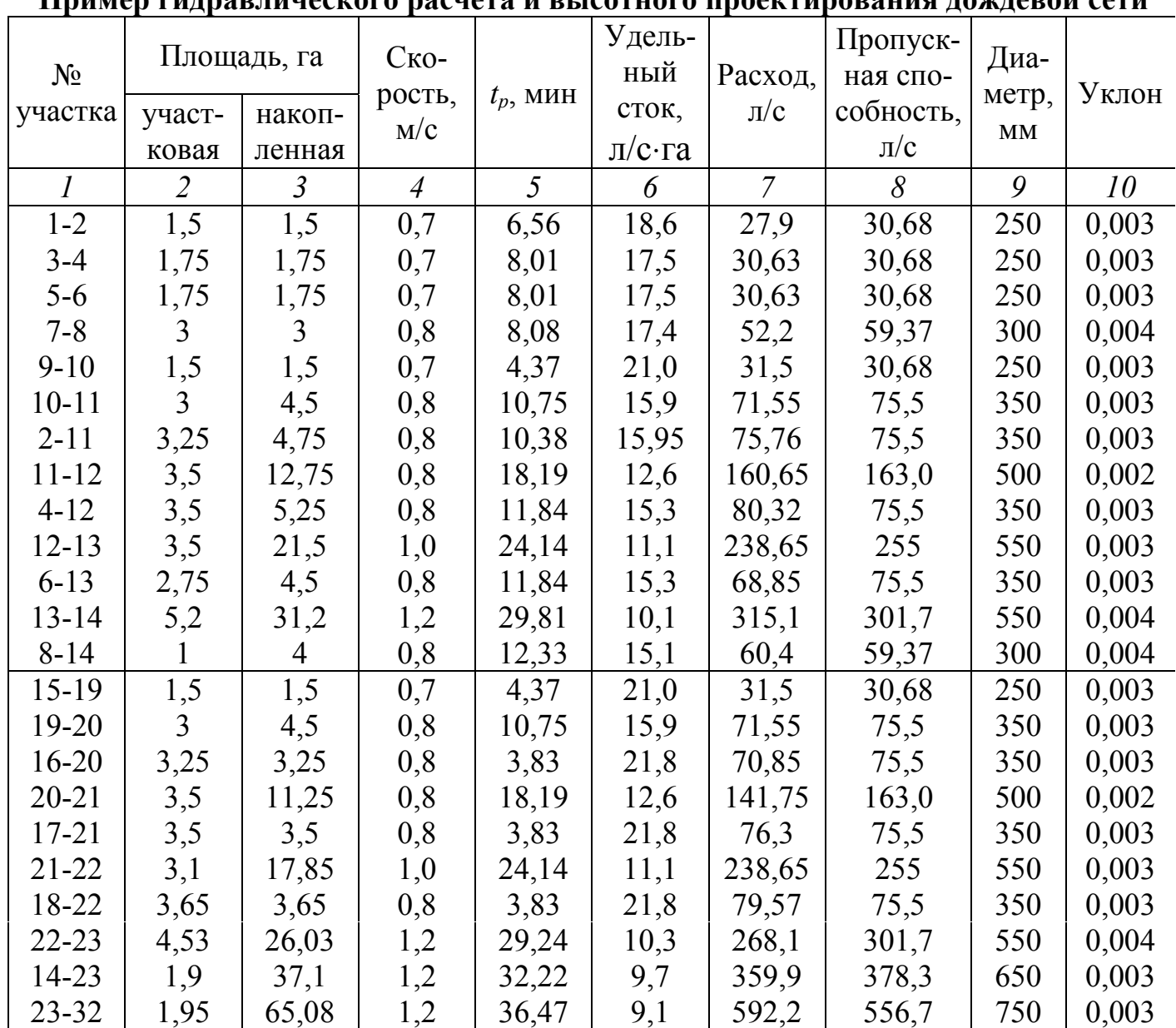

**Пример гидравлического расчета и высотного проектирования дождевой сети**

По формуле (5.2) рассчитываем параметр *A*:

 $\frac{2(8(0,5))}{\lg(80)}$  = 261,57.  $\left(60 \cdot 20^{0.58} \right) \left(1 + \frac{\lg(0.5)}{1.682} \right)^{1.54}$  $\left[1+\frac{1g(0,3)}{\log(80)}\right] =$  $\big)$  $\left(1+\frac{lg(0.5)}{lg(80)}\right)$ l  $A = 60 \cdot 20^{0.58} \left( 1 + \right.$ 

Затем находим средневзвешенное значение коэффициента *zmid*. Для асфальтобетонных покрытий и кровли коэффициент *z* = 0,32, для брусчатки *z* = 0,224, для зеленых насаждений *z* = 0,038 (табл. 5.3 и 5.4). По формуле (5.3) рассчитываем:

 $z_{mid}$  = (35⋅0,32 + 15⋅0,32 + 5⋅0,224 + 45⋅0,038)/100 = 0,188.

По табл. 5.6 определяем значение коэффициента, учитывающего заполнение свободной емкости сети, β = 0,71. Принимаем продолжительность протекания дождевых вод до уличного лотка  $t_{con}$  равной 5 мин, а продолжительность  $t_{can}$  равной 1 мин.

*Продолжение табл. 5.8*

|             |        |         |        | Отметки, м |        |         |        |            |        |               |
|-------------|--------|---------|--------|------------|--------|---------|--------|------------|--------|---------------|
| Длина,      | Паде-  | Земля   |        |            | Вода   | Дно     |        | Глубина, м |        | При-<br>меча- |
| $\mathbf M$ | ние, м | в нача- | в кон- | в нача-    | в кон- | в нача- | в кон- | в нача-    | в кон- |               |
|             |        | ле      | це     | ле         | це     | ле      | це     | ле         | це     | ние           |
| 11          | 12     | 13      | 14     | 15         | 16     | 17      | 18     | 19         | 20     | 21            |
| 270         | 0,81   | 96,70   | 95,80  | 94,95      | 94,14  | 94,70   | 93,89  | 2,00       | 1,91   |               |
| 330         | 0,99   | 95,75   | 94,75  | 94,00      | 93,01  | 93,75   | 92,76  | 2,00       | 1,99   |               |
| 330         | 0,99   | 94,60   | 93,55  | 92,85      | 91,86  | 92,60   | 91,61  | 2,00       | 1,94   |               |
| 380         | 1,52   | 93,40   | 92,10  | 91,75      | 90,23  | 91,50   | 89,98  | 1,90       | 2,12   |               |
| 180         | 0,54   | 96,75   | 96,35  | 95,10      | 94,56  | 94,85   | 94,31  | 1,90       | 2,04   |               |
| 300         | 0,90   | 96,35   | 95,60  | 94,56      | 93,66  | 94,21   | 93,31  | 2,14       | 2,29   | $9-10$        |
| 180         | 0,54   | 95,80   | 95,60  | 94,14      | 93,60  | 93,79   | 93,25  | 2,01       | 2,35   | $1 - 2$       |
| 350         | 0,70   | 95,60   | 94,70  | 93,60      | 92,90  | 93,10   | 92,40  | 2,50       | 2,30   | $2 - 11$      |
| 180         | 0,54   | 94,75   | 94,70  | 93,01      | 92,47  | 92,66   | 92,12  | 2,09       | 2,58   | $3-4$         |
| 350         | 1,05   | 94,70   | 93,50  | 92,47      | 91,42  | 91,92   | 90,87  | 2,78       | 2,63   | $4 - 12$      |
| 180         | 0,54   | 93,55   | 93,50  | 91,86      | 91,32  | 91,51   | 90,97  | 2,04       | 2,53   | $5-6$         |
| 400         | 1,60   | 93,50   | 91,85  | 91,42      | 89,82  | 90,87   | 89,27  | 2,63       | 2,58   | $12 - 13$     |
| 200         | 0,80   | 92,10   | 91,85  | 90,23      | 89,43  | 89,93   | 89,13  | 2,17       | 2,72   | $7 - 8$       |
| 180         | 0,54   | 96,25   | 95,65  | 94,50      | 93,96  | 94,25   | 93,71  | 2,00       | 1,94   |               |
| 300         | 0,90   | 95,65   | 95,20  | 93,96      | 93,06  | 93,61   | 92,71  | 2,04       | 2,49   | $15-19$       |
| 180         | 0,54   | 95,50   | 95,20  | 93,95      | 93,41  | 93,60   | 93,06  | 1,90       | 2,14   |               |
| 350         | 0,70   | 95,20   | 94,45  | 93,06      | 92,36  | 92,56   | 91,86  | 2,64       | 2,59   | 19-20         |
| 180         | 0,54   | 94,65   | 94,45  | 93,10      | 92,56  | 92,75   | 92,21  | 1,90       | 2,24   |               |
| 350         | 1,05   | 94,45   | 93,15  | 92,36      | 91,31  | 91,81   | 90,76  | 2,64       | 2,39   | $20 - 21$     |
| 180         | 0,54   | 93,40   | 93,15  | 91,85      | 91,31  | 91,50   | 90,96  | 1,90       | 2,19   |               |
| 360         | 1,44   | 93,15   | 91,80  | 91,31      | 89,87  | 90,76   | 89,32  | 2,39       | 2,48   | $21 - 22$     |
| 210         | 0,63   | 91,85   | 91,80  | 89,43      | 88,80  | 88,78   | 88,15  | 3,07       | 3,65   | $8 - 14$      |
| 300         | 0,90   | 91,80   | 92,05  | 88,80      | 87,90  | 88,05   | 87,15  | 3,75       | 4,90   | 14-23         |

Подставляем значения в формулу (5.8) для расчета:

$$
q_c = \frac{0,188 \cdot 216,57^{1,2} \cdot 0,71}{(5+1+t_p)^{1,2 \cdot 0.58-0,1}} = \frac{84,75}{(6+t_p)^{0,596}}.
$$

Рассчитываем значения для графика:

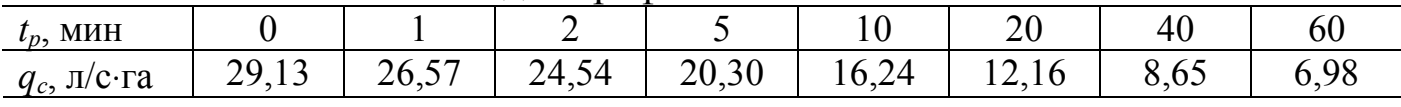

По полученным точкам строим график зависимости  $q_c = f(t_p) - cM$ . рис. 5.3. Так как общая площадь стока города менее 500 га, коэффициент, учитывающий неравномерность выпадения дождя по площади, можно не учитывать (*K* = 1).

Максимальную глубину для заданных грунтов примем 7 м. Принимаем по /2/ глубину промерзания *hпром* равной 2,2 м. Тогда по формулам (5.7) ми-

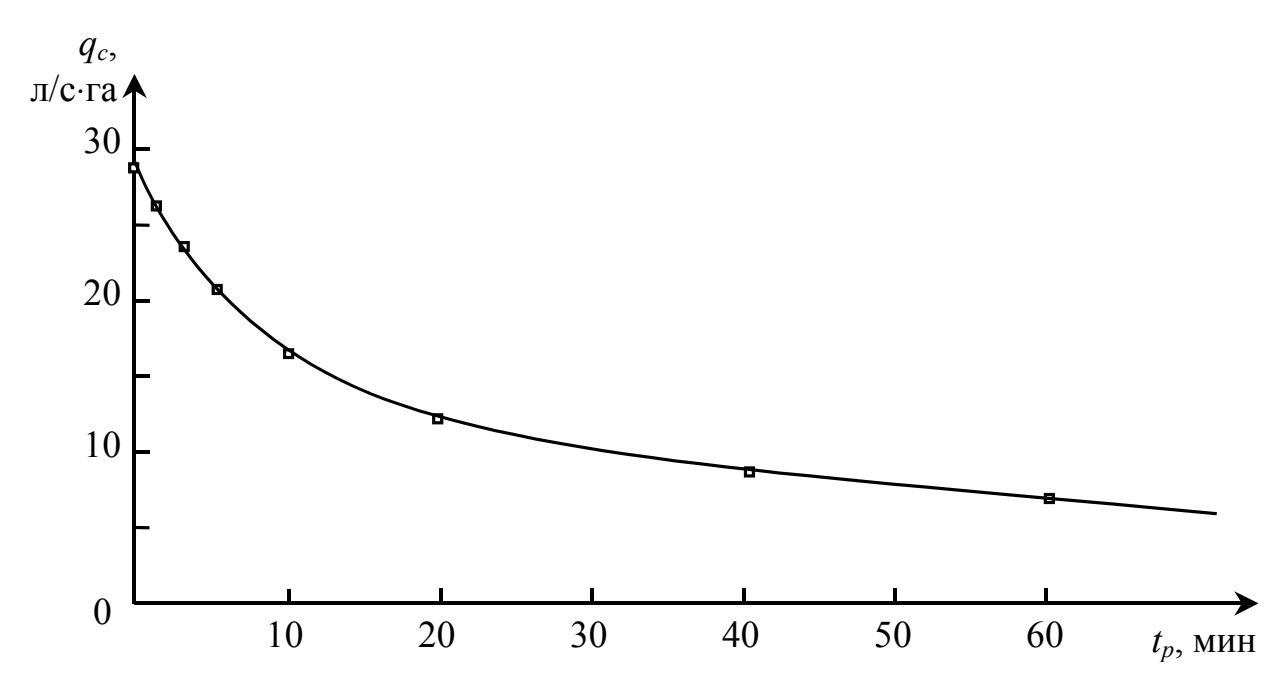

**Рис. 5.3. График зависимости удельного стока от времени протока по трубам (к примеру расчета)**

нимальная глубина *hmin* для труб диаметром 200…500 мм составит 1,9 м, для труб 600…1000 мм – 1,7 м.

Расчет начинаем с верховых участков самого длинного коллектора (10- 11-12-13-14).

Участок (1-2) – верховой, поэтому накопленная площадь стока равна участковой, т.е.  $F = 1,5$  га. Принимаем скорость протока по трубам 0,7 м/с, рассчитываем время  $t_p = 0.017.270/0.7 = 6.56$  мин. По графику на рис. 5.3 определяем удельный сток *qc* = 18,6 л/с⋅га. Рассчитываем расход на участке  $q = 18.6 \cdot 1.5 = 27.9$  л/с.

Принимаем глубину трубопровода в начале участка равной минимальной – 1,90 м. Рассчитываем ориентировочный уклон: (1,9-1,9+96,70- 95,80)/270 = 0,00333. С помощью таблицы в приложении методом интерполяции подбираем трубу диаметром 250 мм с уклоном 0,003. Пропускная способность (30,68 л/с) и скорость в трубопроводе (0,63 м/с) отличаются от принятых менее чем на 10-12%, следовательно, подбор произведен правильно. Однако принятый уклон меньше ориентировочного, значит, в конце участка глубина заложения будет меньше допустимой. Чтобы избежать этого, принимаем другую начальную глубину трубопровода  $h_1 = 2,00$  м.

Вычисляем падение ∆*h* = 270⋅0,003 = 0,81 м. Отметка дна в начале *Z*<sup>1</sup>*д* = 96,70-2,00 = 94,70 м, отметка воды в начале *Z*<sup>1</sup>*в* = 94,70+0,25 = 94,95. Рассчитываем отметку дна в конце участка  $Z_{20} = 94,70-0,81 = 93,89$  м, отметку воды в конце  $Z_{2*l*} = 93,89+0,25 = 94,14$  м. Глубина заложения в конце  $h_2$  = 95,80-93,89 = 1,91 м (больше минимальной).

<span id="page-22-0"></span>Верховые участки (3-4), (5-6), (7-8) и (9-10) рассчитываются аналогичным образом.

Участок (10-11) имеет один примыкающий участок (9-10), поэтому накопленная площадь будет равна *F* = 3+1,5 = 4,5 га. Принимаем скорость на участке равной 0,8 м/с (не менее скорости на участке (9-10)).

При определении продолжительности  $t_p$  учитываем, что она складывается из времени протока на участке (9-10) и (10-11):  $t_p = 0.017.300/0.8+4.37 =$ 10,75 мин. По графику определяем удельный сток  $q_c = 15.9$  л/с⋅га. Рассчитываем расход на участке *q* = 15,9⋅4,5 = 71,55 л/с.

Участок сопряжен с участком (9-10), поэтому принимаем первоначальную глубину в начале – 2,04 м. Рассчитываем ориентировочный уклон  $i_0$  =  $(1,9-2,04+96,35-95,60)/300 = 0,002$ . По таблице в приложении подбираем трубопровод диаметром 350 мм с уклоном 0,003. Пропускная способность (75,5 л/с) и скорость (0,79 м/с) находятся в допустимых пределах.

Рассчитываем падение ∆*h* = 300⋅0,003 = 0,9 м. Сопряжение дождевой сети принимается «по шелыгам», поэтому отметка воды в начале равна отметке воды в конце сопряженного участка, т.е. *Z*<sup>1</sup>*в* = 94,56 м. Отметка дна в начале *Z*<sup>1</sup>*д* = 94,56-0,35 = 94,21 м. Глубина заложения трубопровода в начале участка *h*1 = 96,35-94,21 = 2,14 м.

Рассчитываем отметку дна в конце участка  $Z_{20} = 94,21$ -0,9 = 93,31 м, отметку воды в конце  $Z_{2*l*}$  = 93,31+0,35 = 93,66 м. Глубина заложения в конце  $h_2$  = 95,60-93,31 = 2,29 м.

Расчет следующих участков ведется по той же методике, поэтому выделим лишь некоторые особенности:

Участок (11-12) имеет два примыкающих участка – (10-11) и (2-11), в качестве сопряженного выбираем участок с наибольшей глубиной заложения в конце, т.е. (2-11). При расчете накопленной площади суммируем три значения – 3,5+4,5+4,75 = 12,75 га. При расчете продолжительности  $t_p$  из двух значений времени на примыкающих участках (10,75 мин и 10,38 мин) выбираем самую большую величину.

Расчет коллектора (19-20-21-22-23) проводим в той же последовательности – сначала верховые участки, затем – все остальные.

#### *5.7. Расчет дождевой сети с использованием компьютера по программе RAINFALL*

Гидравлический расчет и высотное проектирование дождевой водоотводящей сети вручную весьма трудоемки, поэтому на практике для расчета используют вычислительную технику и различные программные средства. На кафедре водоснабжения и водоотведения ВоГТУ разработана компьютерная программа RAINFALL, которая предназначена для гидравлического расчета дождевых сетей.

Пример гидравлического расчета дождевой сети, произведенный с помощью этой программы по вышеуказанным исходным данным, приведен в табл. 5.9.

Некоторые правила и особенности работы с этой программой:

1. Основными исходными данными являются примыкающие площади на участках, их длины, отметки поверхности земли в начале и конце участков.

2. Кроме этого, для расчета следует ввести такие общие данные, как глубина промерзания грунта, максимальная глубина заложения, минимальный расход для нерасчетных участков и минимальный диаметр.

3. Для характеристики расчетного дождя необходимо задать параметры  $q_{20}$ ,  $m_r$ ,  $\gamma$ ,  $P$ ,  $n$ . Для характеристики поверхности стока вводятся значения коэффициента z<sub>mid</sub>, времени t<sub>con</sub>, длина лотков и скорость движения в них.

возможность выбора формулы Н.Н. Павловского 4. Имеется или Н.Ф. Федорова для расчета трубопровода на участке.

5. Последовательность работы с компьютером такова: запуск программы на исполнение, ввод общих данных о сети, ввод данных о каждом участке, сохранение данных в файле на диске, автоматический гидравлический расчет, просмотр полученных результатов и профиля коллектора, корректировка исходных данных (при необходимости), распечатка результатов и профиля, выход из программы.

6. Программа работает в текстовом режиме дисплея, однако ее интерфейс (способ общения с пользователем) во многом похож на графический интерфейс операционной среды Windows и является интерактивным. Для более подробного изучения интерфейса рекомендуется любая литература по Windows, например /5/. В справочной системе самой программы также имеются сведения об ее интерфейсе.

7. В панели «Данные для расчета сети» следует ввести фамилию и инициалы пользователя, название объекта канализования и общие данные, которые для удобства разбиты на четыре страницы «Общие», «Дождь», «Сток» и «Гидравлика».

8. Затем можно приступить к вводу данных о каждом участке. Для этого следует воспользоваться списком «Участки», в котором приводятся номера введенных участков. Для ввода нового участка необходимо выбрать в этом списке строку Новый..., а для изменения уже введенных данных об участке - строку с номером участка.

9. В панели «Участок» следует ввести номера начала и конца участка, геодезические отметки поверхности земли начала и конца, площадь, при<span id="page-24-0"></span>мыкающую к участку, и длину участка. В программе по умолчанию установлено отсутствие сопряжения с предыдущим участком и автоматический выбор уклона, материала труб, номера сопряженного участка и глубины в начале. При необходимости эти данные можно изменить.

10.После ввода всех данных рекомендуется их сохранить на диске, воспользовавшись командой меню **Файлы|Сохранить**. Для запуска автоматического гидравлического расчета следует нажать кнопку **Расчет!**. После успешной проверки введенных данных и гидравлического расчета на экран выводится окно «Результаты расчета», в котором приводится таблица с результатами и маршрутами протока дождевых вод по участкам. В табл. 5.9 приведен пример расчета сети. Для печати результатов используйте команду меню **Результаты|Печать**.

11.Для того чтобы построить продольный профиль коллектора, необходимо сначала выбрать трассу коллектора в панели «Профиль коллектора» (команда меню **Результаты|Профиль**). Для просмотра профиля с последующей печатью его на листе формата А4 следует нажать кнопку **Профиль**.

12.В программе предусмотрена возможность изменения набора столбцов в таблице с результатами, а также изменения набора труб, используемых при расчете сети. Для этого следует выбрать команды меню **Опции|Результаты** и **Опции|Трубы**.

13.За более подробной информацией о возможностях, работе и принципах расчета можно обратиться к справочной системе программы – клавиша **F1** или команда меню **Справка**.

#### *5.8. Построение продольного профиля коллектора*

По результатам гидравлического расчета дождевой водоотводящей сети строится профиль главного коллектора одного из бассейнов стока. Для чертежа принимаются следующие масштабы: горизонтальный 1:1000 (500), вертикальный 1:100.

Принципы построения профиля приведены в части I настоящих методических указаний. В бланк профиля вписываются материал труб, тип изоляции и основание под трубы, их диаметр, уклон и длина, причем для одинакового диаметра и уклона указываются сразу общие длины, расчетный расход и скорость.

**Пример гидравлического расчета дождевой сети по программе RAINFALL**

**ГИДРАВЛИЧЕСКИЙ РАСЧЕТ ДОЖДЕВОЙ КАНАЛИЗАЦИОННОЙ СЕТИ**

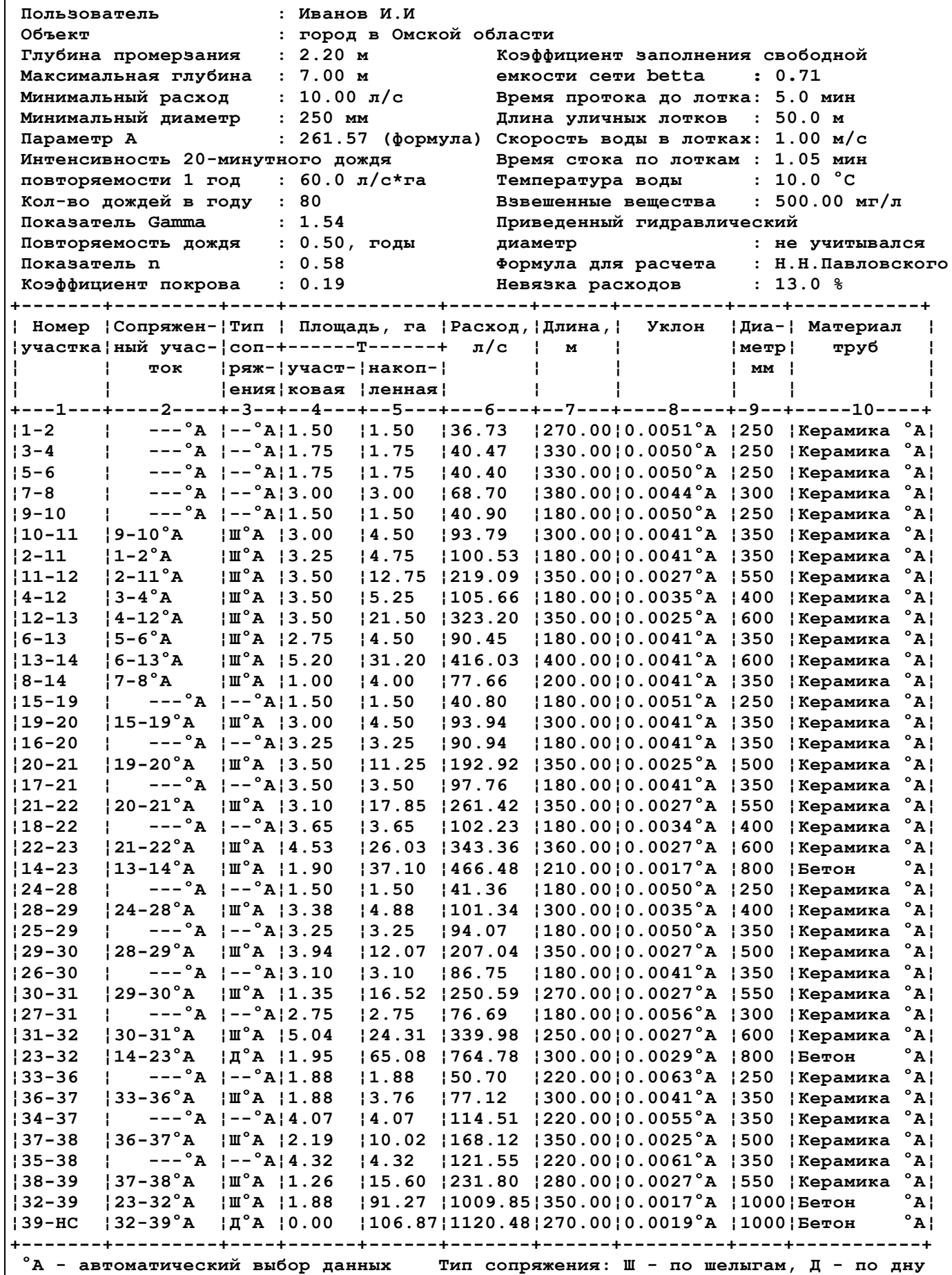

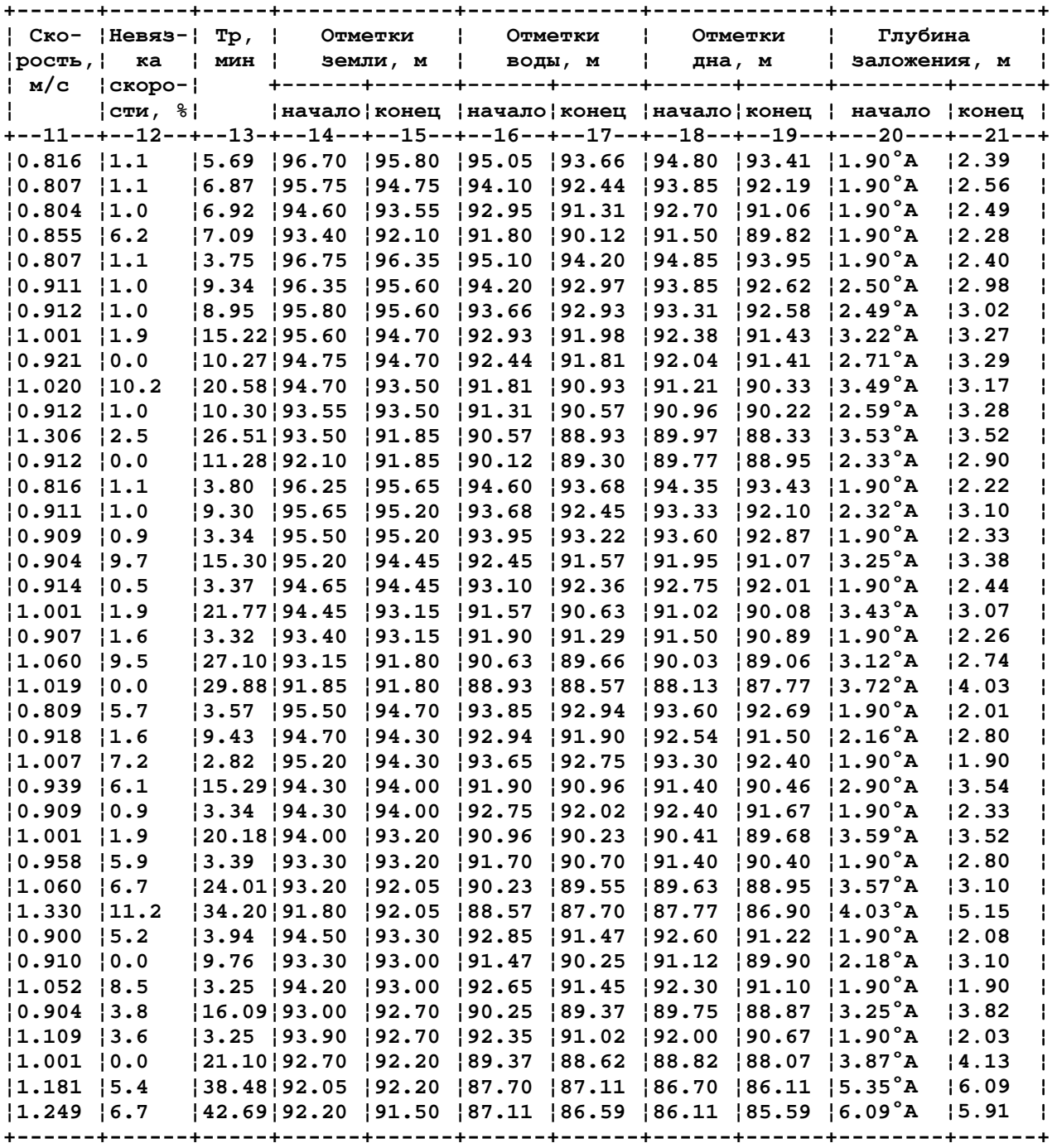

# <span id="page-27-0"></span>**6. ПРОЕКТИРОВАНИЕ И ГИДРАВЛИЧЕСКИЙ РАСЧЕТ ПОЛУРАЗДЕЛЬНОЙ СИСТЕМЫ ВОДООТВЕДЕНИЯ**

#### *6.1. Трассирование сетей*

Принципы составления схем сетей и трассирования уличных коллекторов аналогичны принципам составления схем сетей и трассирования уличных трубопроводов бытовой и дождевой сетей полной раздельной системы водоотведения. *Коллекторы бассейнов водоотведения* трассируют в направлении, совпадающем с уклоном местности. *Уличная сеть* трассируется от линии водораздела к коллекторам, что обеспечивает совпадение их направлений с уклоном местности. *Главный общесплавной коллектор* необходимо трассировать вдоль водоема. Дождевая сеть присоединяется к главному коллектору через *разделительные камеры*, которые при интенсивных дождях, превышающих по интенсивности принятый предельный дождь, сбрасывают часть дождевого стока в водоем.

ПРИМЕР На рис. 6. показано трассирование сетей полураздельной системы водоотведения.

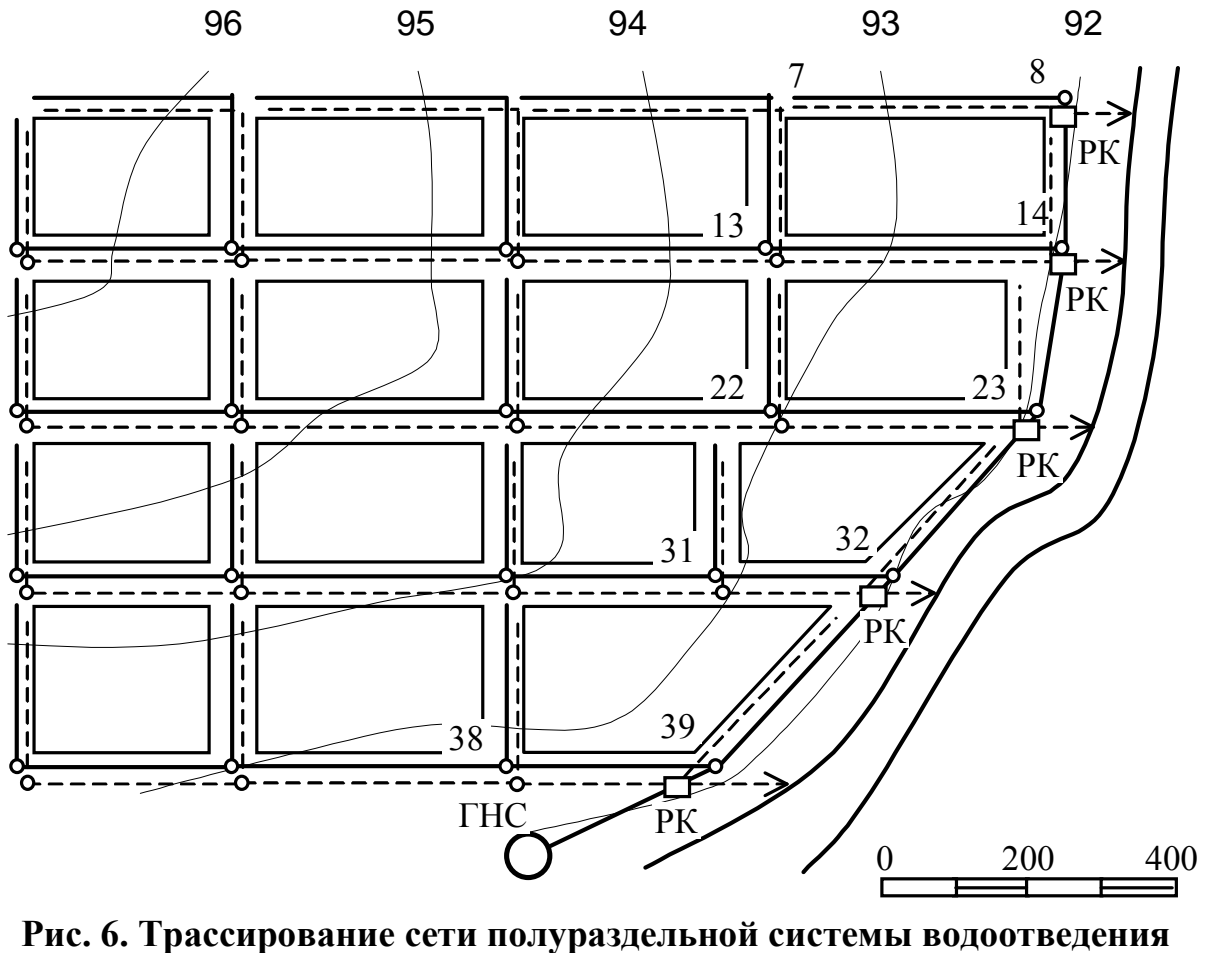

дождевая сеть производственно-бытовая сеть (РК – разделительная камера)

#### <span id="page-28-0"></span>*6.2. Гидравлический расчет главного коллектора*

Гидравлический расчет и высотное проектирование бытовой и дождевой сетей полураздельной системы водоотведения до пересечения их с главным общесплавным коллектором производят так же, как при полной раздельной системе, т.е. независимо друг от друга.

Главный коллектор полураздельной системы водоотведения рассчитывается на пропуск смеси производственных, бытовых и дождевых стоков. Расчетный расход смеси стоков определяется по формуле:

$$
q_{\text{mix}} = q_{\text{cit}} + \sum q_{\text{lim}} \, \text{J/C},\tag{6.1}
$$

где *qcit* – максимальный расчетный расход производственных и бытовых сточных вод с учетом коэффициента неравномерности, л/с;

Σ*qlim* – сумма предельных расходов дождевых вод, подаваемых в главный общесплавной коллектор от каждой разделительной камеры, расположенной до расчетного участка, л/с.

Предельный расход дождевых вод, подаваемый в главный коллектор от разделительной камеры, определяется по формуле:

$$
q_{\text{lim}} = K_{\text{div}} q_r, \, \text{m/c}, \tag{6.2}
$$

где *Kdiv*– коэффициент разделения;

 $q_r$  – расход дождевых вод, подходящий к разделительной камере, л/с. Расход *qr* определяют по формуле (5.1), однако без учета коэффициента β.

Значения коэффициента разделения определяются по табл. 6.1 в зависимости от параметра *K'div*:

$$
K'_{div} = \gamma \frac{\lg(m_r P_{lim})}{\lg(m_r P_{cal})},\tag{6.3}
$$

где *mr*, γ – параметры, определяемые по табл. 5.1;

*Pcal* – период однократного превышения расчетной интенсивности дождя, принимаемый по табл. 5.2;

*Plim* – период однократного превышения интенсивности предельного дождя, равный (0,05…1) года.

Таблица 6.1

| эна киня коэффицисы ға разделения |                                            |      |      |      |      |                            |             |      |      |      |  |  |  |
|-----------------------------------|--------------------------------------------|------|------|------|------|----------------------------|-------------|------|------|------|--|--|--|
| Показатель                        | Значения $K_{div}$ при $K'_{div}$ , равных |      |      |      |      |                            |             |      |      |      |  |  |  |
| степени $n_{lim}$                 | 0,05                                       |      |      | 0.2  | 0,25 |                            | 0,35        | 0.4  | 0.45 |      |  |  |  |
| 0,75                              | 0.02                                       | 0.04 | 0.07 |      | 0.15 | 0.19                       | 0,24        |      | 0,36 | 0,42 |  |  |  |
| 0,5                               | 0.025                                      | 0,05 | 0,08 | 0,12 | 0.16 |                            | 0,26        | 0,31 | 0,37 | 0,43 |  |  |  |
| 0,3                               | 0,03                                       | 0,06 | ,09  | 0,13 | 0,18 | 0.22<br>$U, \angle \angle$ | $V_{\rm A}$ | 0,32 | 0,38 | 0.43 |  |  |  |

**Значения коэффициента разделения**

В тех случаях, когда расчетная продолжительность протока до разделительной камеры  $t_r$  ≠ 20 мин и разность показателей степени  $n-n_{lim}$  ≠ 0, к значению коэффициента разделения, принятому по табл. 6.1, следует вводить поправочный коэффициент, определяемый по табл. 6.2 в зависимости от продолжительности протока до разделительной камеры и разности показателей (*n*- $n_{lim}$ ). Здесь  $n_{lim}$  – значение показателя *n*, принятого по табл. 5.1 при  $P_{lim}$ .

Таблица 6.2

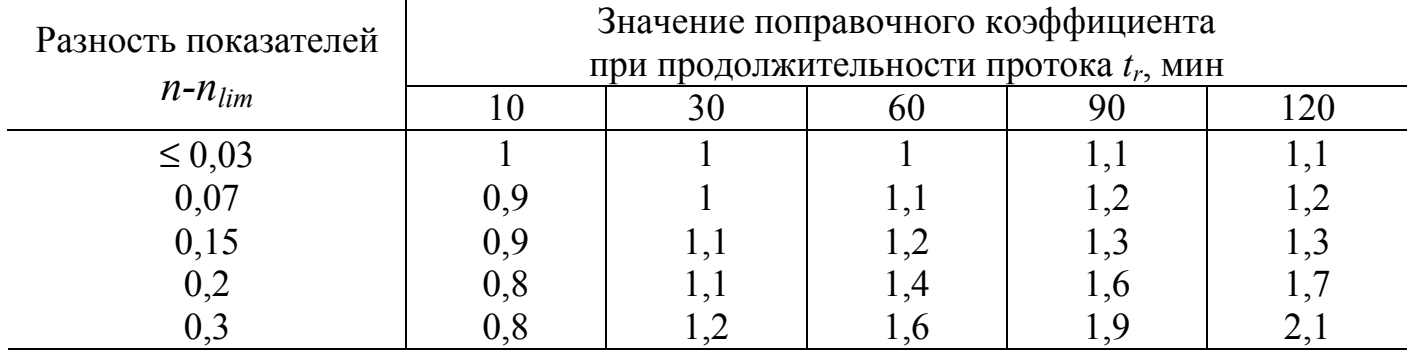

Значения поправочного коэффициента к коэффициенту К<sub>div</sub>

Требования к гидравлическому расчету главного общесплавного коллектора полураздельной системы водоотведения:

1. Расчет необходимо производить на полное заполнение, причем величина скорости воды на участках коллектора должна быть не меньше минимальной согласно требованиям СНиП 2.04.03-85 /1/.

2. Участки коллектора, на которых расход производственно-бытовых стоков превышает 10 л/с, следует проверять на пропуск только этого расхода (режим работы в сухую погоду).

3. Величина наполнения и скорость протока в сухую погоду должны соответствовать требования /1/.

4. Сопряжение труб производится «по шелыгам».

Гидравлический расчет главного коллектора полураздельной системы ведется в табличном виде по форме 4. Сначала заполняются столбцы с исходными данными - столбцы 1, 2, 6, 8, 17 и 18. Затем по табл. 6.1, 6.2 и формуле 6.3 рассчитывается коэффициент разделения  $K_{div}$ . По формулам 6.1. и 6.2 определяются предельные и расчетные расходы, заполняются столбцы 3, 4, 5 и 7.

Затем последовательно рассчитывается каждый участок коллектора в следующем порядке:

1. Для первого участка от начала коллектора глубина заложения в начале  $h_1$  ориентировочно принимается равной наибольшей глубине заложения примыкающих вышерасположенных коллекторов дождевой и производственно-бытовой сетей. Для последующих участков глубина заложения в начале принимается равной глубине в конце предыдущего участка коллектоpa.

2. Рассчитывается ориентировочный минимальный уклон трубопровода:

$$
i_0 = (h_2 - h_1 + z_1 - z_2) / l, \tag{6.4}
$$

где *h*2 – глубина заложения в конце участка, принимаемая равной наибольшей глубине подходящих к концу участка коллекторов дождевой и производственно-бытовой сетей, м;

 $z_1$  и  $z_2$  – отметки поверхности земли в начале и конце участка, м;

*l* – длина участка, м.

3. По расходу *qmix* подбирается на полное заполнение трубопровод диаметром *D*, уклоном *i* и скоростью *v*. Уклон должен быть не меньше ориентировочного  $i_0$ , а скорость – не меньше минимальной (табл. 5.7). Пропускная способность не должна отличаться от расчетного расхода *qmix* более чем на 10%.

4. Если расход производственно-бытовых стоков на участке более 10 л/с, трубопровод проверяется на пропуск только расхода *qcit*. Для этого по таблицам /3/ находятся значения наполнения и скорости, которые должны быть в нормируемых пределах /1/. Если скорость протока получилась меньше допустимой, необходимо увеличить уклон и повторить расчет, начиная с пункта 3. Заполняются столбцы 9, 11-16.

5. Рассчитывается падение и отметки труб, исходя из сопряжения «по шелыгам» (аналогично расчету дождевой сети – п. 5.5). Заполняются столбцы 10, 19-24.

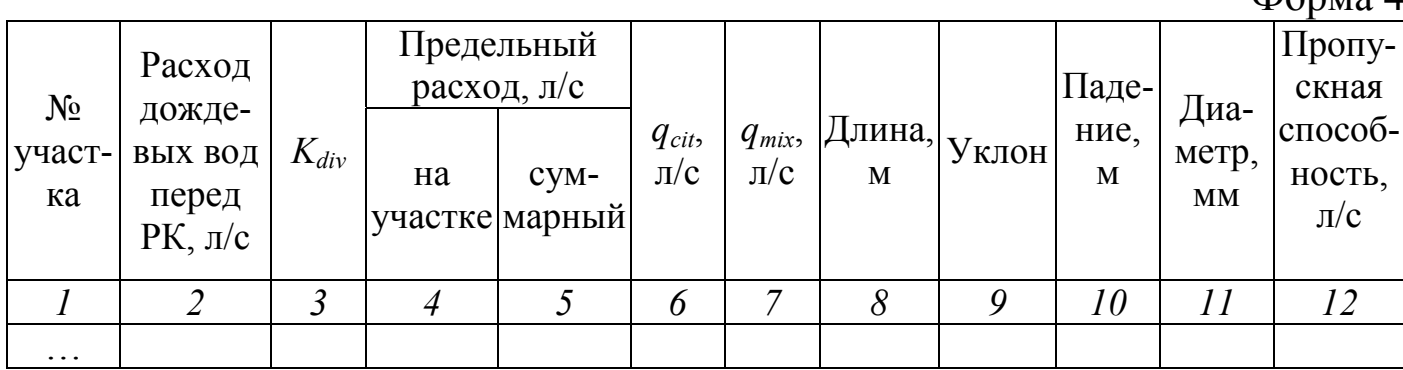

 $\Phi$ 

*Продолжение формы 4*

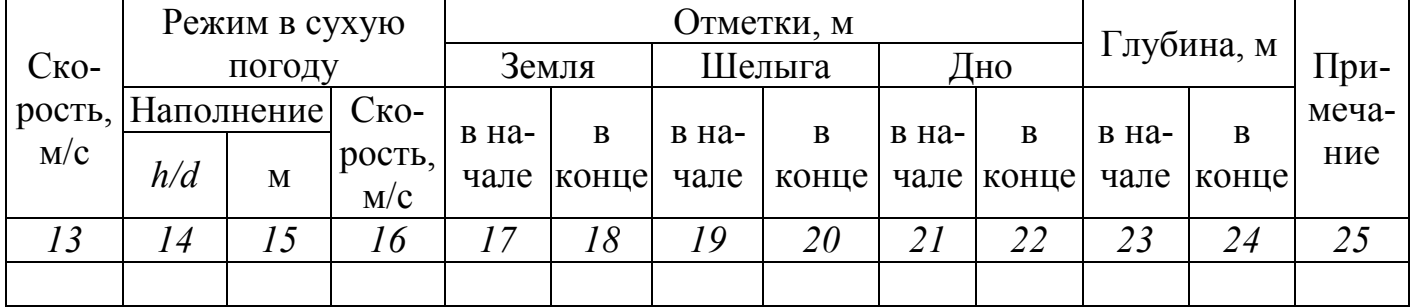

# <span id="page-31-0"></span>*6.3. Пример расчета главного коллектора*

#### *Исходные данные*

План города дан на рис. 6. Исходные данные такие же, как в примере расчета дождевой сети. Расходы производственно-бытовых и дождевых вод в участках главного коллектора и перед разделительными камерами приведены в табл. 6.3. Глубины заложения участков сетей, примыкающих к главному коллектору, приведены в табл. 6.4.

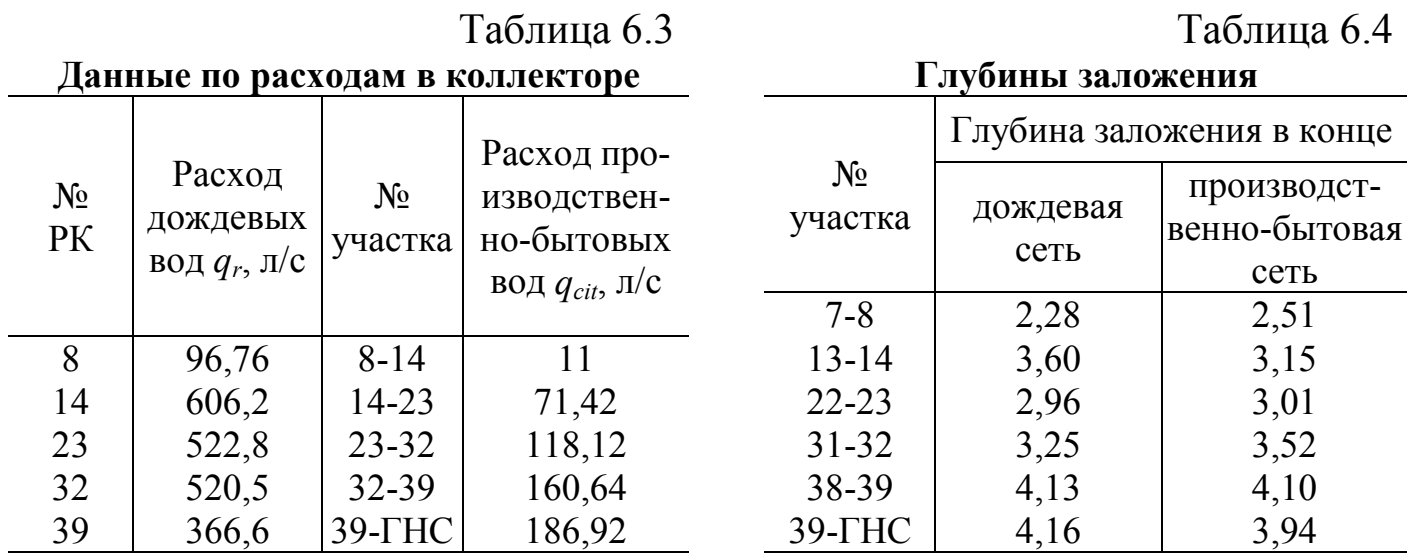

#### *Задание*

Рассчитать главный общесплавной коллектор.

*Расчет* (табл. 6.5)

Принимаем величину периода однократного превышения интенсивности предельного дождя *Plim* = 0,05 года. По табл. 5.1 при периоде *Plim* находим значение параметра  $n_{lim} = 0.58$ , следовательно, разность  $n - n_{lim} = 0$ . По формуле (6.3) находим параметр *K'div*:

$$
K'_{div} = 1,54 \frac{\lg(80 \cdot 0,05)}{\lg(80 \cdot 0,5)} = 0,58.
$$

По табл. 6.1 находим величину коэффициента разделения  $K_{div} = 0.43$ . Ввиду разности *n-nlim* = 0 и небольшому времени протока (меньше 60 мин),. поправочный коэффициент из табл. 6.2 равен 1 для всех разделительных камер.

Рассчитываем по формуле 6.2 предельные расходы на участках коллектора (столбец 4). Затем, последовательно суммируя эти расходы в столбце 5, определяем суммарные расходы. Складываем значения из столбцов 5 и 6, получаем расчетные расходы смеси стоков (столбец 7).

Участок 8-14. Принимаем согласно табл.6.4 глубину заложения в начале участка  $h_1$  = 2,51 м, а ориентировочную глубину заложения в конце  $h_2$  ≈ 3,60 м. Тогда по формуле 6.4 находим минимальный ориентировочный ук-JOH:  $i_0 = (3,60-2,51+92,10-91,85)/200 = 0,0067$ .

Таблица 6.5

|                  | тгример гидрабли теского рас тета главного общеснлавного коллектора |           |                               |       |                             |                      |             |       |           |                 |                                |
|------------------|---------------------------------------------------------------------|-----------|-------------------------------|-------|-----------------------------|----------------------|-------------|-------|-----------|-----------------|--------------------------------|
| $N_2$<br>участка | Расход<br>дожде-<br>ВЫХ ВОД<br>перед<br>$PK, \pi/c$                 |           | Предельный<br>расход, $\pi/c$ |       |                             |                      |             | Паде- | Диа-      | Пропу-<br>скная |                                |
|                  |                                                                     | $K_{div}$ | на<br>участке марный          | CVM-  | $q_{\text{cit}}$<br>$\pi/c$ | $q_{mix}$<br>$\pi/c$ | Длина,<br>M | Уклон | ние,<br>M | метр,<br>MМ     | $cnoco6-$<br>ность,<br>$\pi/c$ |
|                  |                                                                     | 3         | 4                             |       | 6                           | 7                    | 8           | 9     | 10        | 11              | 12                             |
| $8 - 14$         | 96,76                                                               | 0,43      | 41,6                          | 41,6  | 11                          | 52,6                 | 200         | 0,008 | 1,6       | 250             | 52,03                          |
| $14 - 23$        | 606,2                                                               | 0,43      | 260,7                         | 302,3 | 71,4                        | 373.7                | 210         | 0,004 | 0,84      | 600             | 381,7                          |
| $23 - 32$        | 522,8                                                               | 0,43      | 224,8                         | 527,1 |                             | 118,1 645,2          | 300         | 0,003 | 0,9       | 800             | 658,5                          |
| $32 - 39$        | 520,5                                                               | 0,43      | 223,8                         | 750,9 |                             | 160,6 911,5          | 350         | 0,003 | 1,05      | 900             | 903,1                          |
| $39$ -THC        | 366,6                                                               | 0,43      | 157,6                         | 908,5 |                             | 186,9 1095           | 270         | 0,004 | 1,08      | 900             | 1062                           |

расчета главного общесилавного коллектора

Продолжение табл. 6.5

|            | Режим в сухую |            |               | Отметки, м |                   |                   |               |       |             |       | Глубина, м |       |
|------------|---------------|------------|---------------|------------|-------------------|-------------------|---------------|-------|-------------|-------|------------|-------|
| $C_{KO}$ - |               | погоду     |               | Земля      |                   | Шелыга            |               | Дно   |             |       | При-       |       |
| рость,     |               | Наполнение | $C_{KO}$      | в на-      | B                 | в на-             | B             | в на- | B           | в на- | B          | меча- |
| M/C        | h/d           | M          | рость,<br>M/C | чале       | конце             | чале              | конце         | чале  | конце       | чале  | конце      | ние   |
| 13         | 14            | 15         | 16            | 17         | 18                | 19                | 20            | 21    | 22          | 23    | 24         | 25    |
| 1,06       | 0,3           | 0.075      | 0.817         |            | 92,10 91,85       | 89,84             | 88,24         | 89,59 | 87.99       | 2,51  | 3,86       |       |
| 1,35       | 0,3           | 0.18       | 1,04          |            | 91,85 91,80       | 88,24             | 87,40   87,64 |       | 86,80       | 4,21  | 5,00       |       |
| 1,31       | 0,3           | 0,24       | 1,03          |            | 91,80 92,05       | 87,40             | 86,50         |       | 86,60 85,70 | 5,20  | 6,35       |       |
| 1,42       | 0,25          | 0.225      | 1.41          |            | $92,05$   $92,20$ | 89,43             | 88,38         | 88,53 | 87,48       | 3,52  | 4,72       | HC    |
| 1,67       | 0,25          | 0.225      | 1,65          |            |                   | 92,20 91,50 88,38 | 87,30 87,48   |       | 86,40       | 4,72  | 5,10       |       |

По таблицам /4/ или по приложению подбираем трубопровод диаметром  $D = 250$  мм, уклоном  $i = 0.008$ , пропускной способностью 52,03 л/с и скоростью протока  $v = 1.06$  м/с. Проверяем этот трубопровод на пропуск расхода в сухую погоду (таблицы /3/): при расходе  $q_{cit} = 11$  л/с в нем будет наполнение  $h/d = 0.3$  и скорость протока 0,817, что соответствует требованиям СНиП 2.04.03-85. Заполняются столбцы 9, 11-14 и 16.

Рассчитываем падение  $\Delta h = 0.008 \cdot 200 = 1.6$  м (столбец 10) и заполнение в метрах: 0,3 $\cdot$ 0,25 = 0,075 м (столбец 15).

Записываем в столбец 23 глубину заложения в начале, затем рассчитываем отметку дна в начале:  $Z_{10} = 92,10-2,51 = 89,59$  м, отметку шелыги в начале:  $Z_{1u} = 89,59+0,25 = 89,84$  м. Потом рассчитываем отметки дна и шелыги в конце участка:  $Z_{20} = 89,59-1,6 = 87,99$  м,  $Z_{2u} = 89,84-1,6 = 88,24$  м, и глубину заложения в конце:  $h_2 = 91,85-87,99 = 3,86$  м. Заполняем все оставшиеся столбцы.

Участок 14-23. Ориентировочно принимаем начальную глубину  $h_1$  на участке равной глубине в конце предыдущего участка (8-14), т.е. 3,86 м, глубину в конце *h*2 принимаем равной 3,01 м (табл. 6.4). Аналогично участку (8-14) рассчитываем минимальный уклон  $i_0 = -0.0038$ . Отрицательное значение уклона говорит о том, что при подборе трубопровода можно использовать любой неотрицательный уклон. В результате подбираем коллектор диаметром 600 мм, уклоном 0,004, пропускной способностью 381,7 л/с и скоростью протока 1,35 м/с. Проверка наполнения и скорости течения в сухую погоду показала правильность подбора трубы.

Рассчитываем отметки и глубины следующим образом. В столбец 19 переписываем значение отметки шелыги в конце участка (8-14) *Z*<sup>1</sup>*ш* = 88.24 м из столбца 20. Затем находим отметку дна трубопровода в начале: *Z*<sup>1</sup>*д* = 88,24-0,6 = 87,64 м, и отметки шелыги и дна в конце участка:  $Z_{2u}$  = 88,24-0,84 = 87,40 м,  $Z_{20}$  = 87,64-0,84 = 86,80 м. Глубины заложения в начале и в конце:  $h_1 = 91,85-87,64 = 4,21$  м,  $h_2 = 91,80-86,80 = 5,00$  м.

Остальные участки рассчитываем аналогичным образом, при этом следует отметить участок (32-39). Так как при первоначальном расчете этого участка глубина заложения в конце получилась больше максимальной (7 м), в начале была принята районная насосная станция, которая поднимает стоки до глубины 3,52 м.

# <span id="page-34-0"></span>**ПРИЛОЖЕНИЕ**

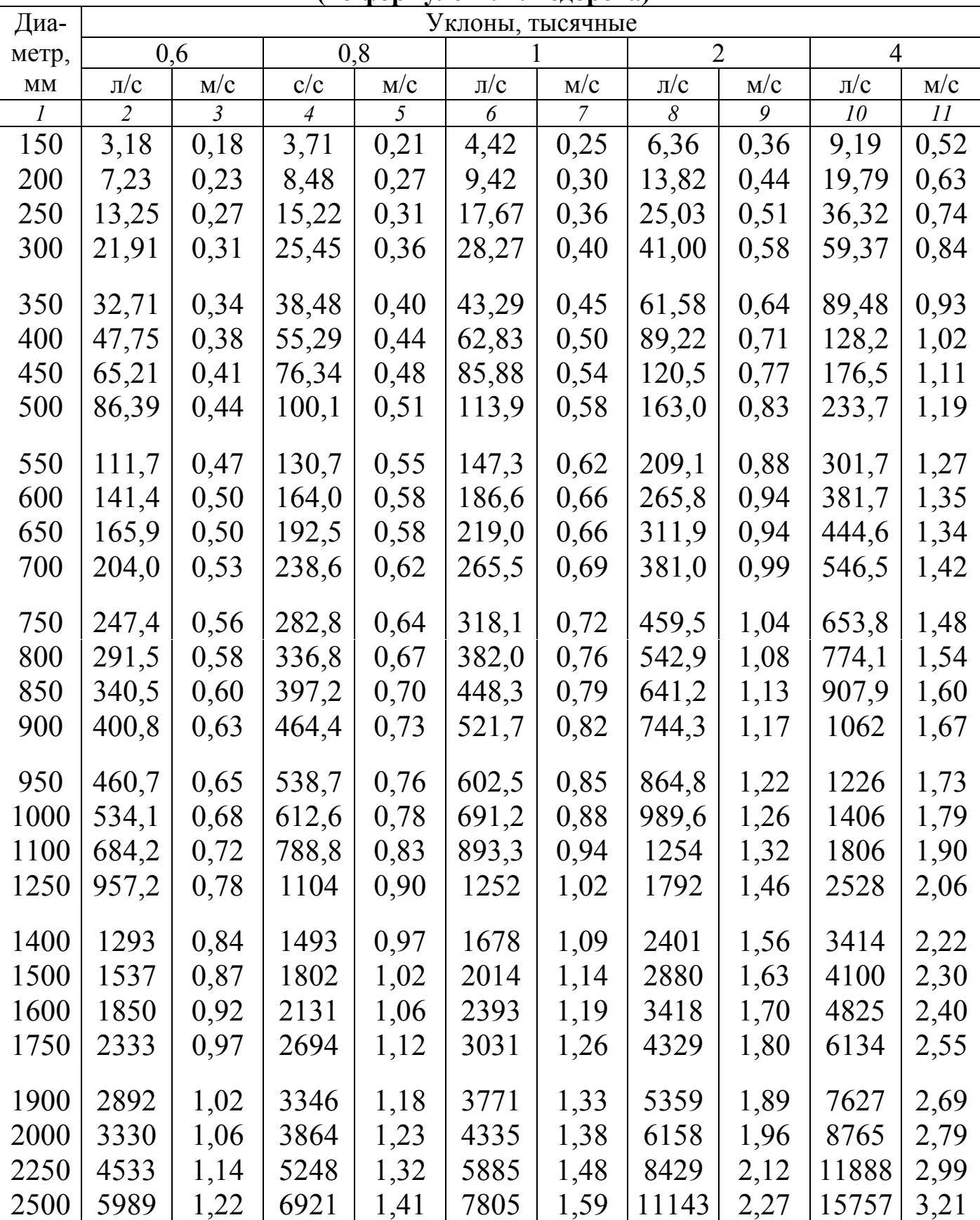

#### **Пропускная способность труб круглого сечения при их полном заполнении (по формуле Н.Ф.Федорова)**

*Продолжение приложения*

| Диа-                   | Уклоны, тысячные |      |       |      |         |      |         |      |         |      |  |
|------------------------|------------------|------|-------|------|---------|------|---------|------|---------|------|--|
| метр,                  | 6                |      |       | 8    |         | 10   | 20      |      | 40      |      |  |
| $\mathbf{M}\mathbf{M}$ | $\pi/c$          | M/C  | c/c   | M/C  | $\pi/c$ | M/C  | $\pi/c$ | M/C  | $\pi/c$ | M/C  |  |
| $\mathcal{I}$          | 12               | 13   | 14    | 15   | 16      | 17   | 18      | 19   | 20      | 21   |  |
| 150                    | 11,31            | 0,64 | 13,08 | 0,74 | 14,84   | 0,84 | 21,20   | 1,20 | 30,22   | 1,71 |  |
| 200                    | 24,50            | 0,78 | 28,59 | 0,91 | 32,35   | 1,03 | 45,87   | 1,46 | 65,66   | 2,09 |  |
| 250                    | 44,67            | 0,91 | 52,03 | 1,06 | 58,41   | 1,19 | 83,45   | 1,70 | 118,3   | 2,41 |  |
| 300                    | 72,81            | 1,03 | 84,82 | 1,20 | 95,43   | 1,35 | 135,7   | 1,92 | 193,0   | 2,73 |  |
| 350                    | 110,6            | 1,15 | 128,0 | 1,33 | 144,3   | 1,50 | 205,9   | 2,14 | 291,5   | 3,03 |  |
| 400                    | 158,3            | 1,26 | 183,5 | 1,46 | 206,1   | 1,64 | 295,3   | 2,35 | 415,9   | 3,31 |  |
| 450                    | 216,3            | 1,36 | 251,3 | 1,58 | 284,7   | 1,79 | 402,4   | 2,53 | 571,0   | 3,59 |  |
| 500                    | 286,7            | 1,46 | 333,8 | 1,70 | 377,0   | 1,92 | 534,1   | 2,72 | 759,9   | 3,87 |  |
| 550                    | 370,6            | 1,56 | 432,4 | 1,82 | 487,0   | 2,05 | 689,0   | 2,90 | 978,8   | 4,12 |  |
| 600                    | 469,4            | 1,66 | 542,9 | 1,92 | 616,4   | 2,18 | 870,8   | 3,08 | 1233    | 4,36 |  |
| 650                    | 547,5            | 1,66 | 633,8 | 1,91 | 716,8   | 2,16 | 1015    | 3,06 | 1434    | 4,32 |  |
| 700                    | 665,8            | 1,73 | 769,7 | 2,00 | 869,7   | 2,26 | 1235    | 3,21 | 1747    | 4,54 |  |
|                        |                  |      |       |      |         |      |         |      |         |      |  |
| 750                    | 795,2            | 1,80 | 927,8 | 2,10 | 1043    | 2,36 | 1480    | 3,35 | 2094    | 4,74 |  |
| 800                    | 944,9            | 1,88 | 1106  | 2,20 | 1242    | 2,47 | 1759    | 3,50 | 2488    | 4,95 |  |
| 850                    | 1112             | 1,96 | 1294  | 2,28 | 1459    | 2,57 | 2066    | 3,64 | 2917    | 5,14 |  |
| 900                    | 1298             | 2,04 | 1508  | 2,37 | 1698    | 2,67 | 2405    | 3,78 | 3391    | 5,33 |  |
| 950                    | 1503             | 2,12 | 1737  | 2,45 | 1963    | 2,77 | 2764    | 3,90 | 3913    | 5,52 |  |
| 1000                   | 1728             | 2,20 | 1987  | 2,53 | 2246    | 2,86 | 3173    | 4,04 | 4477    | 5,70 |  |
| 1100                   | 2214             | 2,33 | 2566  | 2,70 | 2880    | 3,03 | 4067    | 4,28 | 5778    | 6,08 |  |
| 1250                   | 3092             | 2,52 | 3596  | 2,93 | 4050    | 3,30 | 5695    | 4,64 | 8075    | 6,58 |  |
|                        |                  |      |       |      |         |      |         |      |         |      |  |
| 1400                   | 4156             | 2,70 | 4834  | 3,14 | 5434    | 3,53 | 7635    | 4,96 | 10852   | 7,05 |  |
| 1500                   | 5001             | 2,83 | 5814  | 3,29 | 6521    | 3,69 | 9154    | 5,18 | 13023   | 7,37 |  |
| 1600                   | 5951             | 2,96 | 6876  | 3,42 | 7741    | 3,85 | 10877   | 5,41 | 15521   | 7,72 |  |
| 1750                   | 7529             | 3,13 | 8683  | 3,61 | 9766    | 4,06 | 13734   | 5,71 | 19555   | 8,12 |  |
| 1900                   | 9356             | 3,30 | 10774 | 3,80 | 12107   | 4,27 | 17097   | 6,03 |         |      |  |
| 2000                   | 10781            | 3,40 | 12346 | 3,93 | 13823   | 4,40 | 19509   | 6,21 |         |      |  |
| 2250                   | 14592            | 3,67 | 16779 | 4,22 | 18886   | 4,75 | 26640   | 6,70 |         |      |  |
| 2500                   | 19193            | 3,91 | 22236 | 4,53 | 24936   | 5,08 | 35342   | 7,20 |         |      |  |

# <span id="page-36-0"></span>**ЛИТЕРАТУРА**

1.Строительные нормы и правила: СНиП 2.04.03-85. Канализация: Наружные сети и сооружения/Госстрой СССР.- Введ. 01.01.1986.- М.:ЦИТП Госстроя СССР, 1986.- 72 с.

2.Строительные нормы и правила: СНиП 2.01.01-82. Строительная климатология и геофизика/Госстрой СССР.- Введ. 01.01.1984.- М.:Стройиздат, 1983.- 136 с.

3.Лукиных А.А., Лукиных Н.А. Таблицы для гидравлического расчета канализационных сетей и дюкеров по формуле акад. Н.Н.Павловского.- 5-е изд., доп.- М.:Стройиздат, 1987.- 152 с.

4.Курганов А.М., Федоров Н.Ф. Гидравлические расчеты систем водоснабжения и водоотведения.- Л.:Стройиздат, 1986.- 438 с.

5.Фигурнов В.Э. IBM PC для пользователя.- Изд. 6-е, перераб и доп.- М.:ИНФРА-М, 1995.- 432 c.

# **СОДЕРЖАНИЕ**

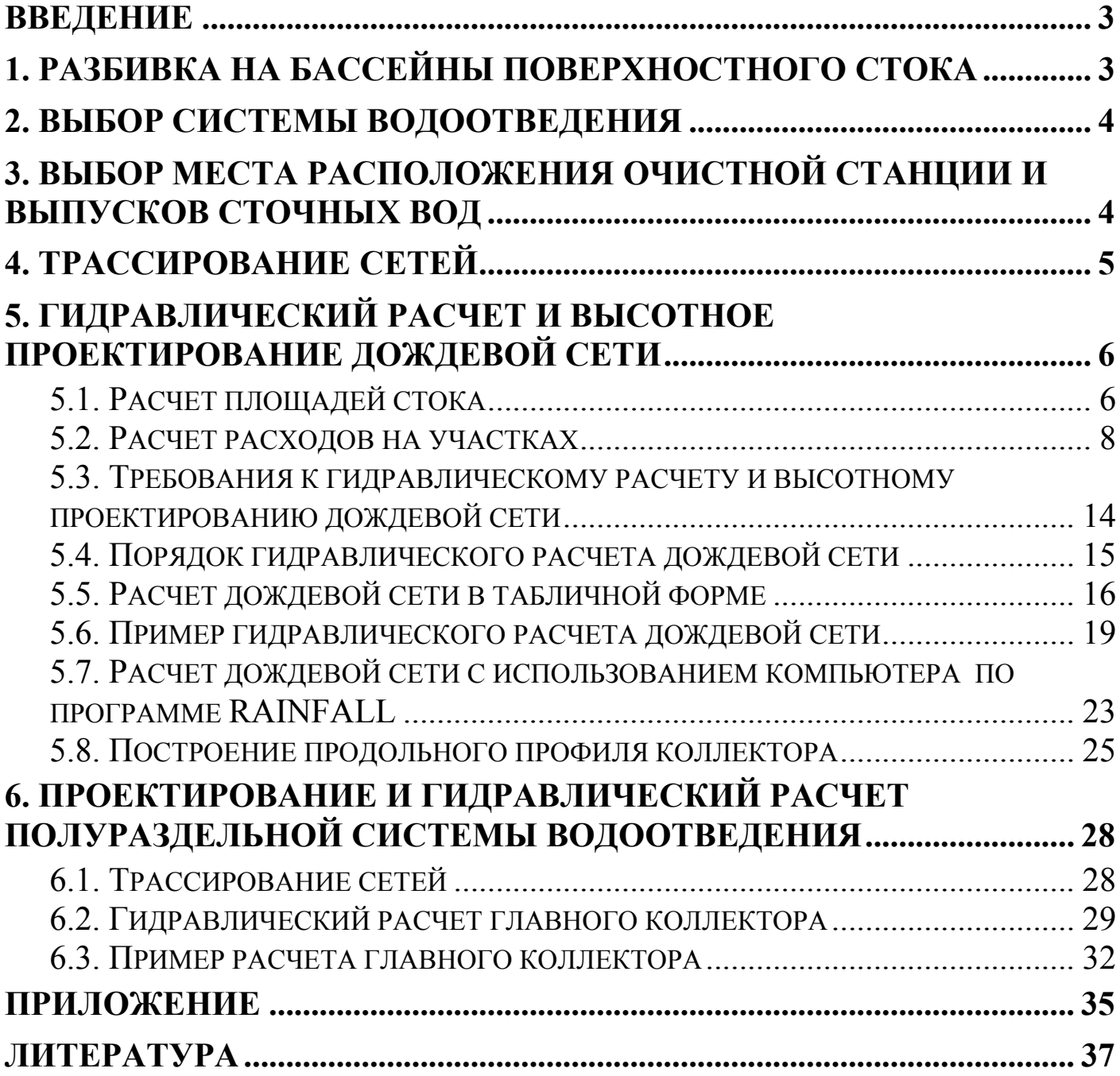